**ALICE Internal Note ALICE-INT-2002-09 21 May 2002** 

**C.E.R.N., EP Division, AID Group** 

**RMKI, RFFO Division, Detector Building Group** 

# **ALICE DETECTOR DATA LINK**  *ALICE-DDL*

## **DDL-RORC Library Version 4.4 User's Manual**

Issue: Final Revision: 10

Reference: DDL-RORC Lib.4.4 Created: 23-Apr-2001 Last modified: 29-May-2006

**Prepared by: Ervin Dénes** [\(ervin.denes@cern.ch\)](mailto:(ervin.denes@cern.ch))

## **1 DOCUMENT INFORMATION**

## **1.1 Abstract**

The present document describes the routines and programs, which are necessary to use the RORC (pRORC or D-RORC) card as a data-collecting interface or as a data source unit in DATE [3] or test environments.

## **1.2 Document Status Sheet**

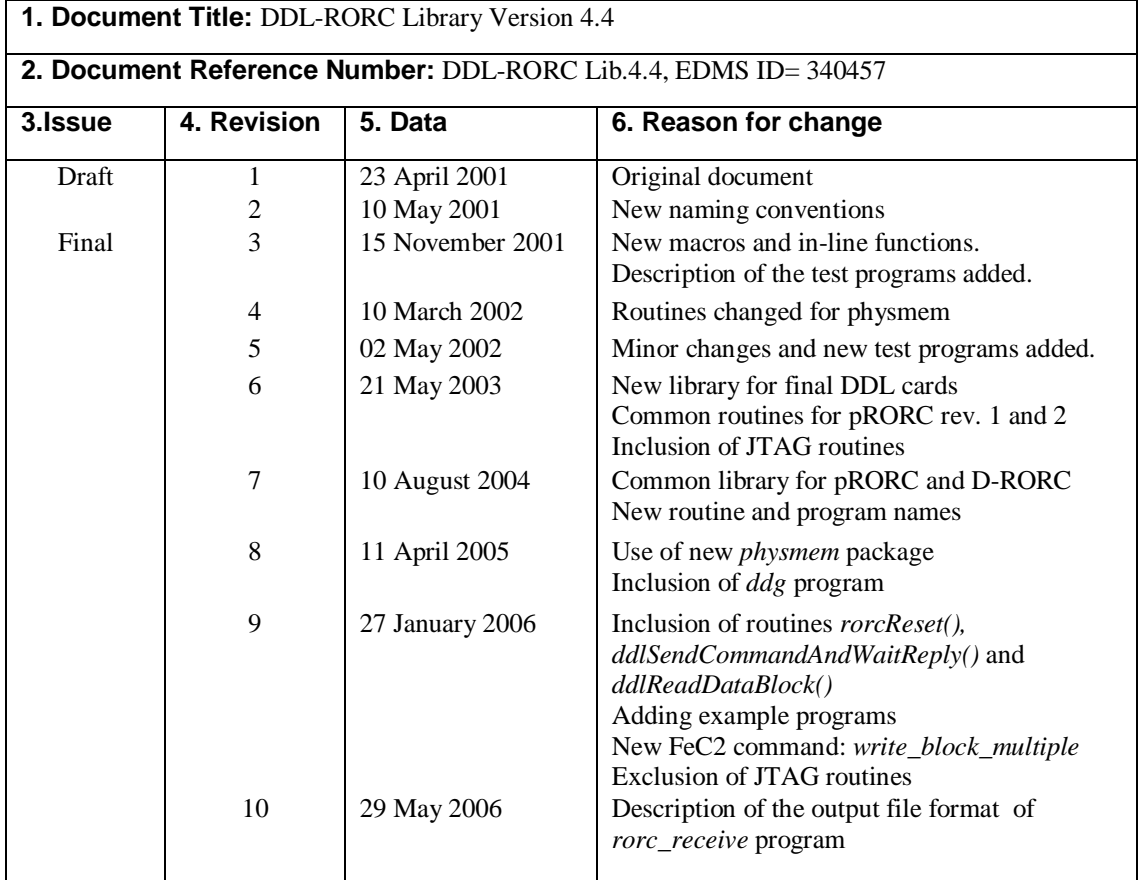

**Table 1** Document Status Sheet

## **TABLE OF CONTENTS**

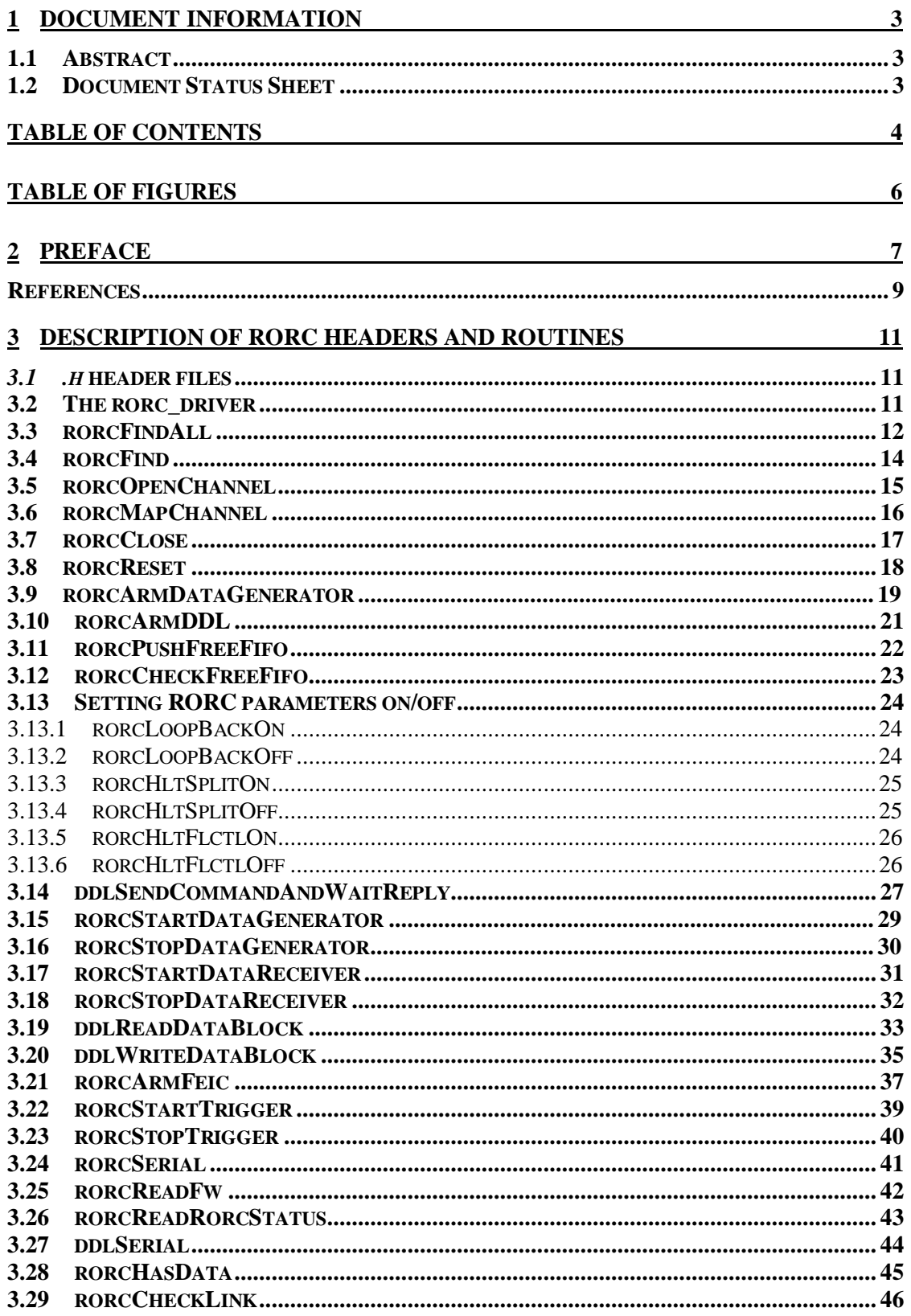

 $\frac{47}{1}$ 

 $93$ 

#### 4 TEST PROGRAMS

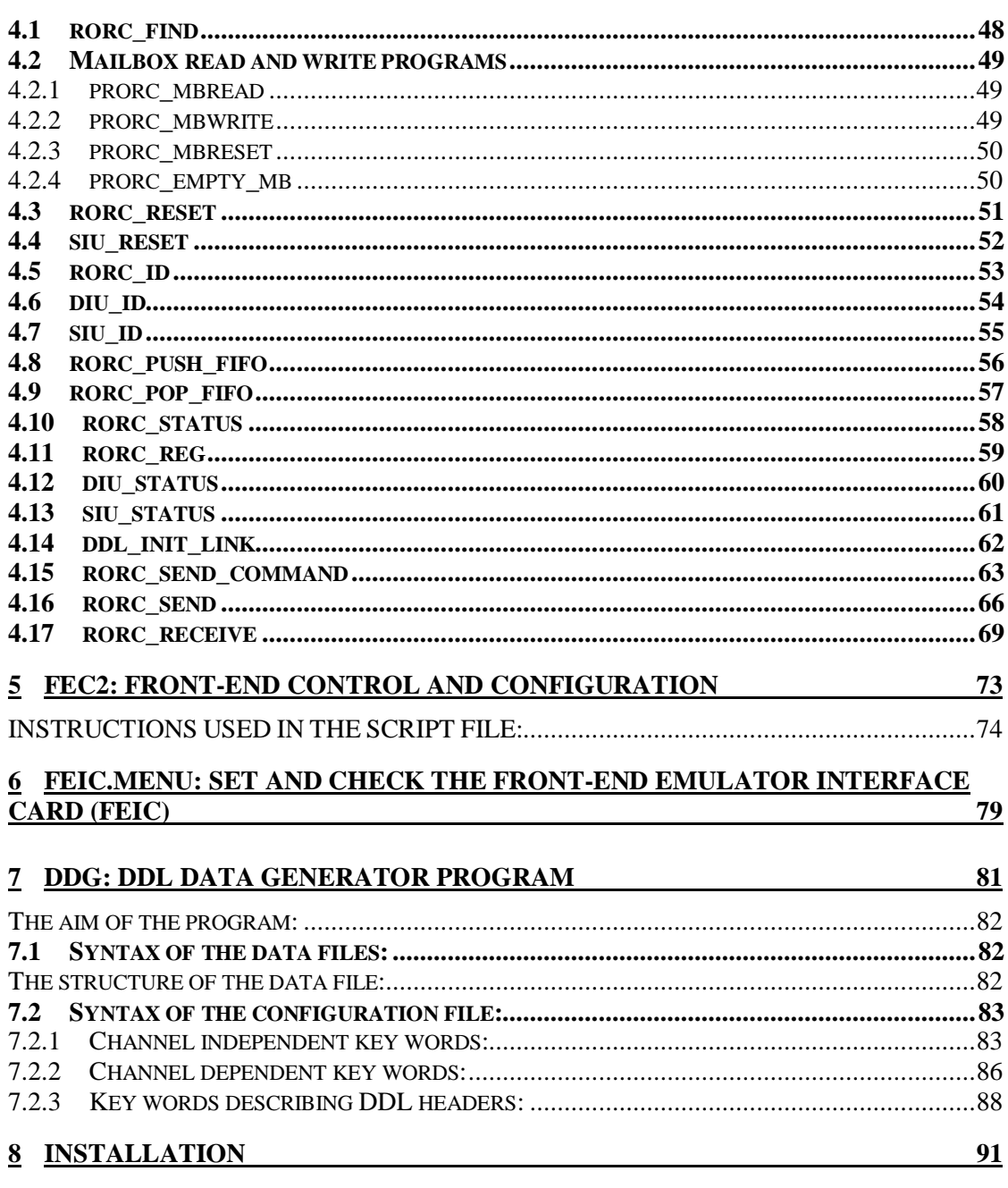

**NOTES** 

## **TABLE OF FIGURES**

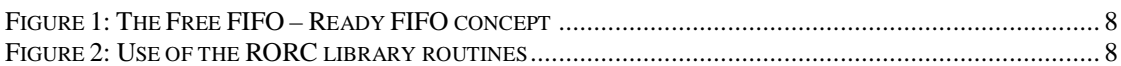

## **2 PREFACE**

Following the request of several detectors to have a PCI-based Read-out Receiver Card (RORC) the development of a simple 33 MHz 32 bit PCI-based RORC (pRORC) has been proposed [1]. For the technical details of the pRORC card see [4]. Later the development of 66 MHz, 64-bit PCI RORC (named D-RORC) has been done aiming higher bandwidth and being capable to send data to the ALICE DAQ system and to the High Level Trigger (HLT) farm. For the technical details of the D-RORC card see [5].

In this paper we describe the C library routines and stand-alone programs necessary for steering and testing both types of RORC cards, during the DAQ data flow, not dealing with HLT functions.

Both RORC cards can be used as a PCI master during data collection and as a standalone PCI data source In both working modes it is necessary to initialize the card and continuously fill the so-called Free FIFO with the addresses of memory blocks (so called pages) where events can be loaded. (Figure 1 shows the data-loading concept.) The Free FIFO is a 64 bit wide FIFO located on the RORC card containing the following information:

- Start address of the memory page where the next data page can be loaded (32 bits).
- Size of the given page (24 bits).
- Index of the Ready FIFO where information should be loaded at the end of the transfer (8 bits).

The filling of the Free FIFO can be done by the inline function rorcPushFreeFifo() described in chapter 3.11

The Ready FIFO is a 64-bit wide software area. Its address must be at 2KB boundary. After a successful data transfer it contains:

- The length of the data loaded into the corresponding memory page (32 bits).
- The transfer status (32 bits). If the given page was the last page of an event block then this field contains the Data Transmission Status Word (DTSW), which is added to the event block according the DDL protocol [2]. For other (not event block ending) pages this field is loaded with 0. The DTSW can contain a continuation bit, which signals that the next event block belongs to the same event.

The user of the pRORC card should fill the Ready FIFO record with –1 before pushing the corresponding Free FIFO entry. The definition of the Ready FIFO can be found in the rorc\_lib.h header file, while the polling inline function rorcHasData() is described in chapter 3.28

The RORC can be used for sending data blocks (e.g. pedestal data) to the detector Front-end Electronics. The corresponding routine is described in chapter 3.19.

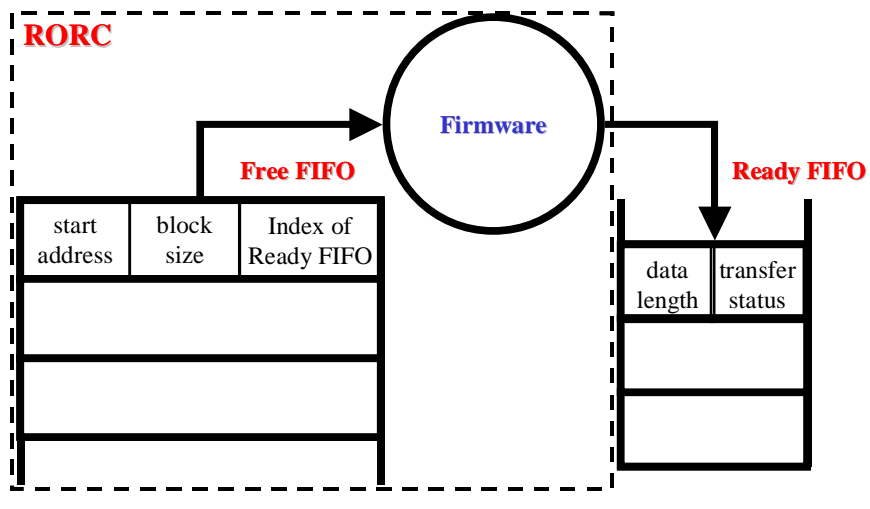

**Figure 1: The Free FIFO – Ready FIFO concept** 

Figure 2 shows a flow chart presenting the use and calling order of the most important routines of the library.

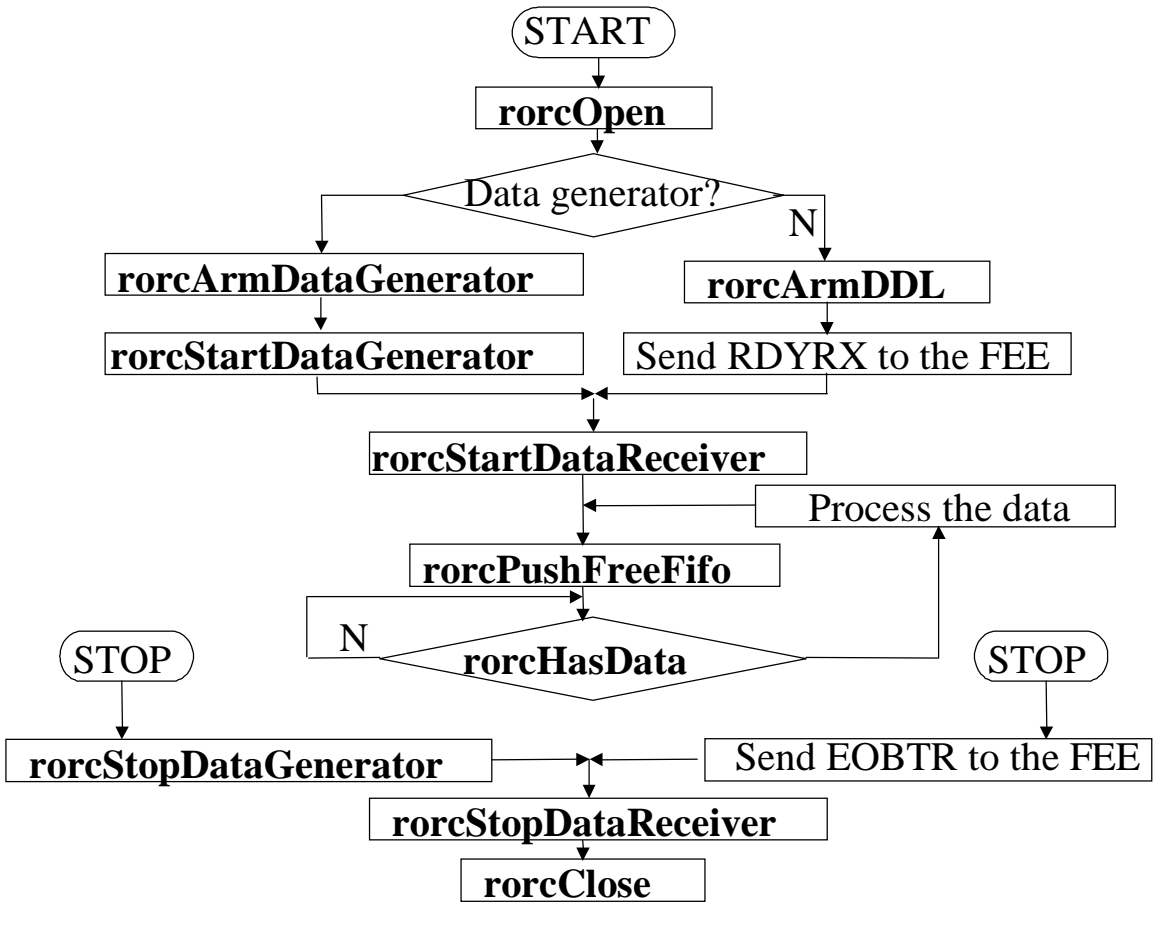

**Figure 2: Use of the RORC library routines** 

## **References**

- 1. Proposal for a simple PCI-based RORC Presentation on the ALICE week October 2000 ALICE-AW-2000-13-03 EDMS id: 115308
- 2. ALICE DDL Interface Control Document: Alice internal note 96-43, CERN EDMS id: 112131
- 3. ALICE DATE V4 User's Guide ALICE Internal Note 2002-036, CERN EDMS id: 362104
- 4. PCI-based Readout Receiver Card in the ALICE DAQ System Paper presented in the LECC02 Workshop, Colmar, France, September 2002 <http://cern.ch/ddl/doc/prorcLECC02.pdf>
- 5. The ALICE Data-Acquisition Read-out Receiver Card Paper presented in the LECC04 Workshop, Boston, USA, September 2004
- 6. The PHYSMEM memory manager module. Part of the ALICE DATE [3] software package
- 7. Front-end Electronics Emulator Interface Card: [http://cern.ch/ddl/doc/femu\\_urd.ps](http://cern.ch/ddl/doc/femu_urd.ps)
- 8. S5935 AMCC chip's specifications: <http://www.amcc.com/>

PDF created with pdfFactory trial version [www.pdffactory.com](http://www.pdffactory.com)

## **3 DESCRIPTION OF RORC HEADERS AND ROUTINES**

### **3.1** *.h* **header files**

Before calling any of the following routines the user must include a header file:

#include "rorc\_ddl.h"

This file contains the necessary definitions for the use of DDL. It has a reference to another header file, which contains the definitions special to the RORC cards:

```
#include "rorc_lib.h"
```
The header files contain the type definition of the structures referred in further descriptions. Also they contain definition of the macros described later on.

### **3.2 The rorc\_driver**

The programs and routines described in this documents work under LINUX operating system. Currently we have RORC driver for LINUX kernel version 2.4. Before using the described routines and programs the RORC driver must be loaded. See chapter 8 for details.

## **3.3 rorcFindAll**

Find all pRORC cards

#### **SYNOPSIS**

#include <rorc lib.h>

```
int rorcFindAll(rorcHwSerial_t *hw, 
             rorcHwSerial_t *diu_hw, 
             rorcChannelId_t *channel, 
             int *rorc revision,
             int *diu_vers, 
             int max_dev)
```
#### DESCRIPTION

The **rorcFindAll()** routine returns the version, serial, revision, minor and channel numbers of all RORC cards plugged in the PC together with the same information regarding the plugged in or embedded DIUs. The routine tries to open all RORC devices and reads from their configuration EPROM the hardware version and serial numbers. It also sends a DDL command to the DIU to find out the DIU version and serial number.

Parameters:

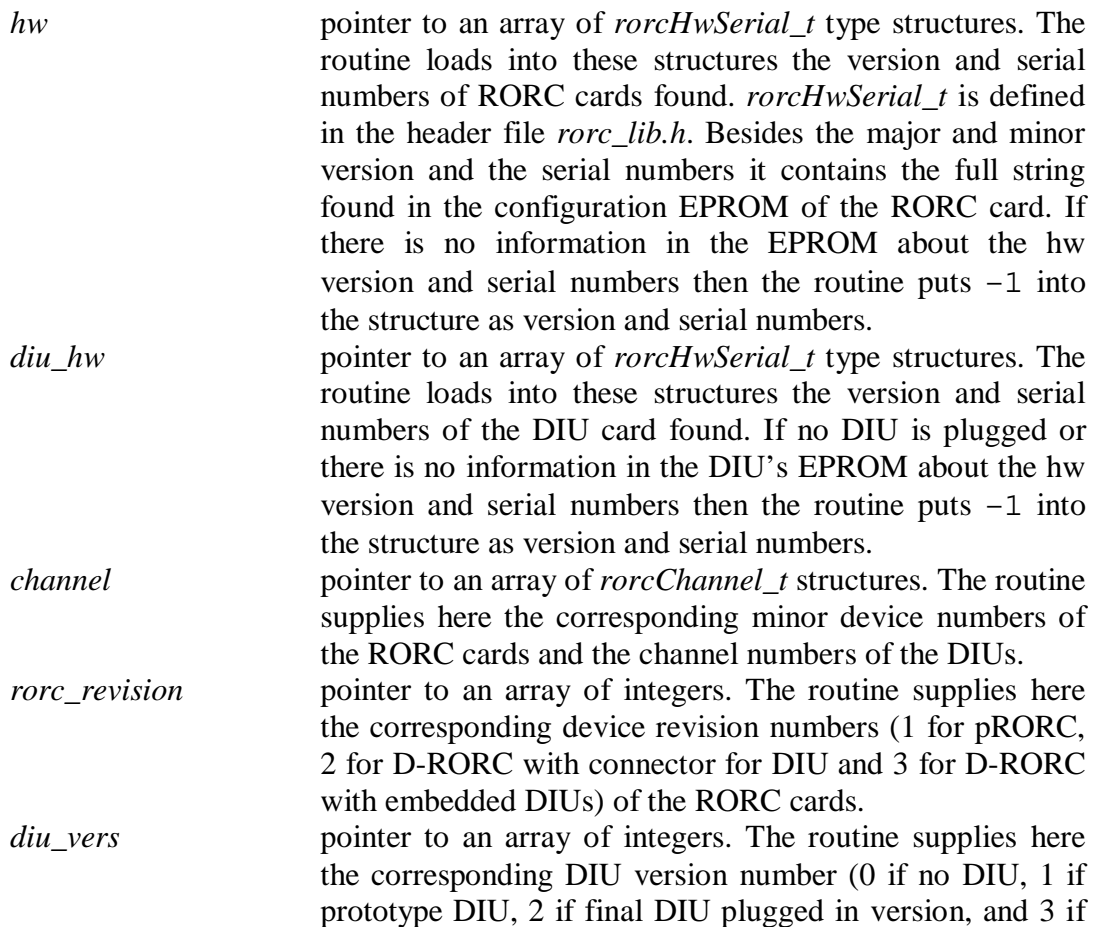

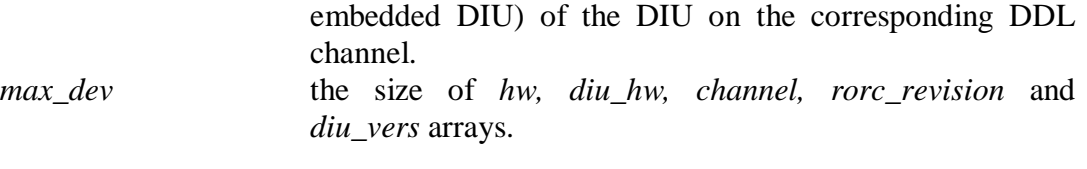

Return value:<br>
number of DDL channels found the number of the DDL channels found on PCI bus or 0.

#### SEE ALSO

*rorcFind(), rorcSerial(), rorcOpenChannel()* 

## **3.4 rorcFind**

Find the specified RORC card

#### **SYNOPSIS**

#include <rorc lib.h>

int rorcFind(int revision, int serial)

#### DESCRIPTION

The **rorcFind()** routine returns the minor number of a RORC card with the specified revision and serial numbers. The routine tries to open all RORC devices plugged in PC and reads the revision number from their PCI configuration space and the hardware serial number from their configuration EPROM. If it finds the card, it returns its minor number, which can be used for opening and using the card. If several cards have the same specified revision and serial numbers then the routine returns the first one.

#### Parameters:

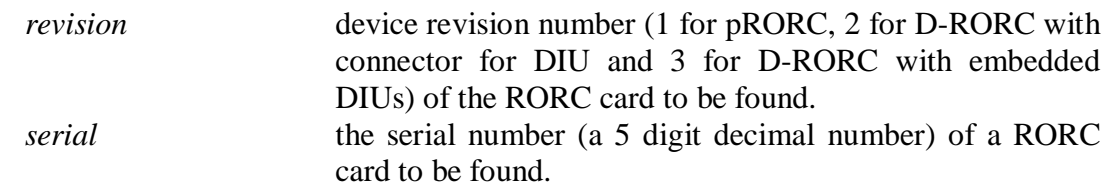

#### Return value:

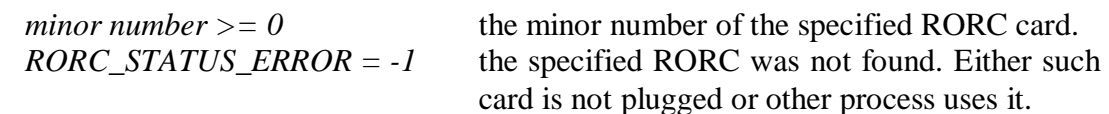

#### SEE ALSO

```
rorcFindAll(), rorcSerial(), rorcOpenChannel()
```
## **3.5 rorcOpenChannel**

Arm and reset the DDL channel

#### **SYNOPSIS**

```
#include <rorc lib.h>
```

```
int rorcOpenChannel (rorcHandle_t handle, 
                     int rorc_minor, int rorc_channel)
```
#### DESCRIPTION

The **rorcOpenChannel()** routine should be called for every DDL channel at the start of a run. The routine checks the existence of the RORC channel. If it finds the channel, it opens it and fills a descriptor. The descriptor address can be used as a handle for every further use of the given channel. The **rorcOpenChannel()** routine resets the RORC device and sends a command the DIU to find out whether there is any DIU plugged and if so, what is the given DIU version (prototype or final). The above information is written into the *handle* structure. If one does not want the RORC be reset, use the **rorcMapChannel()** routine instead.

#### Parameters:

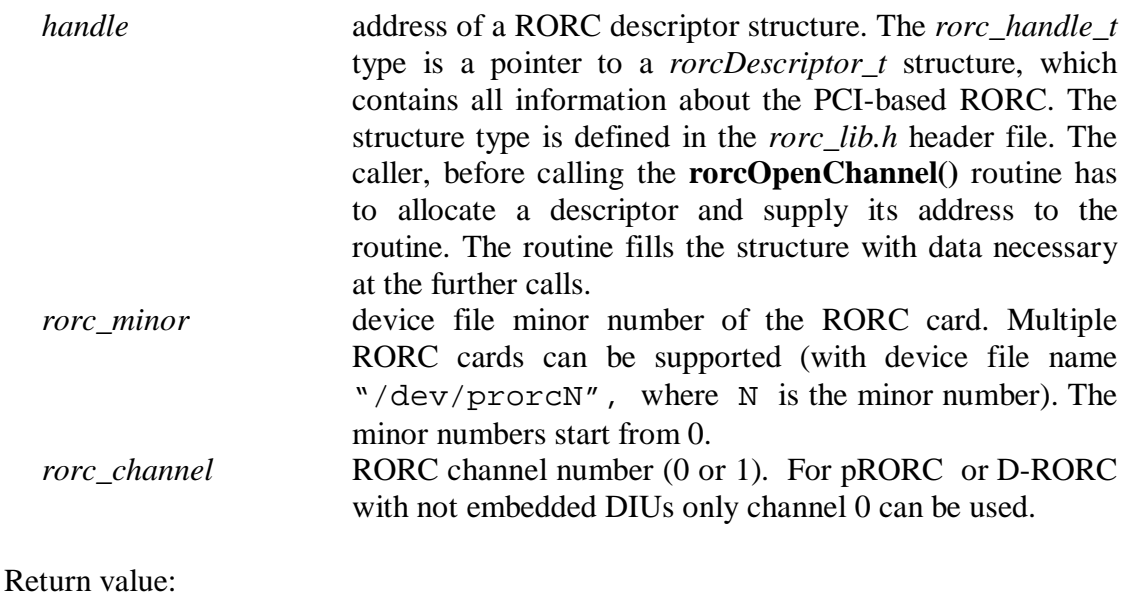

#### $RORC\_STATUS\_OK = 0$  no error, channel initialized and *handle* points to a valid RORC descriptor.

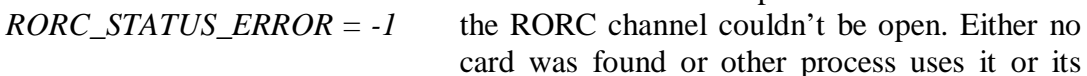

SEE ALSO

*rorcMapChannel(), rorcClose()* 

PCI memory cannot be mapped.

## **3.6 rorcMapChannel**

Arm the pRORC card

#### **SYNOPSIS**

#include <rorc lib.h>

```
int rorcMapChannel (rorcHandle_t handle, 
                    int rorc_minor, rorc_channel)
```
#### DESCRIPTION

The **rorcMapChannel()** routine can be called instead of **rorcOpenChannel()**  routine when one does not want to reset the open device. It should be called for every DDL channel at the start of a run. The routine checks the existence of the RORC channel. If it finds the channel, it opens it and fills a descriptor. The descriptor address can be used as a handle for every further use of the given channel. The routine does not initialize the RORC card and does not send any command via the DDL channel.

To initialize the DDL components (reset RORC, DIU, SIU and establish the DDL link) use the routine **rorcReset()** or **rorcArmDDL()**.

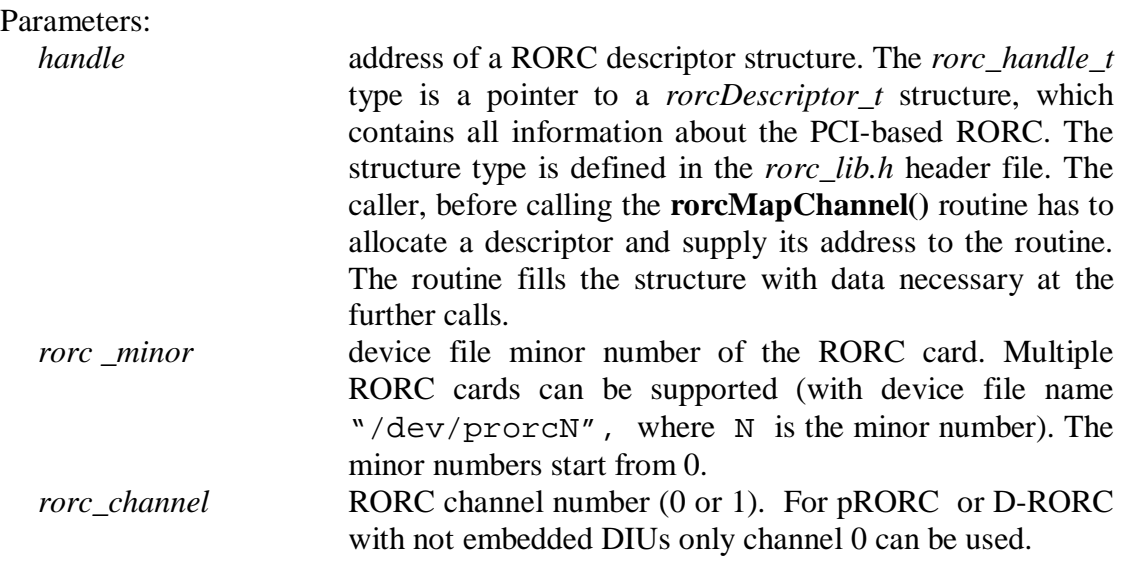

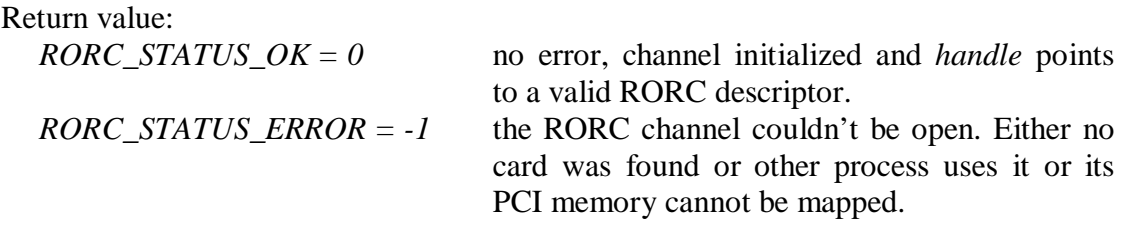

#### SEE ALSO

*rorcOpenChannel(),rorcReset(), rorcArmDDL(), rorcClose()* 

## **3.7 rorcClose**

Close the RORC channel.

#### **SYNOPSIS**

#include <rorc lib.h>

int rorcClose(rorcHandle\_t handle)

#### DESCRIPTION

The **rorcClose()** routine should be called for every DDL channel at the end of a run. The routine closes all resources set up by a previous call of routine **rorcOpenChannel()** or **rorcMapChannel()**.

#### Parameters:

*handle* **address of the RORC descriptor.** When the routine returns the *handle* will point to an invalid descriptor.

## Return value:

 $RORC\_STATUS\_OK = 0$  no error, channel closed

#### SEE ALSO

*rorcOpenChannel(), rorcMapChannel()* 

### **3.8 rorcReset**

Reset the RORC channel.

#### **SYNOPSIS**

#include <rorc lib.h>

void rorcReset(rorcHandle\_t handle, int option)

#### DESCRIPTION

The **rorcRoroc()** routine initializes the RORC card and/or a DDL channel. According to the user request the routine resets the Free FIFO, the other parts of the RORC, the DIU or the SIU. Resetting the RORC channel means to empty all its FIFOs, including the Free FIFO and error bits, and then put all programmable features to their reset values. Resetting the DIU or the SIU means cutting the DDL link; afterward the DDL link rebuilds itself.

#### Parameters:

*handle* **address of the RORC descriptor.** *option* the following values can be used:

- *RORC\_RESET\_FF* clear Rx and TX Free FIFOs
- *RORC\_RESET\_FIFOS* clear RORC's other FIFOs
- *RORC\_RESET\_ERROR* clear RORC's error bits
- *RORC\_RESET\_COUNTERS* clear RORC's byte counters
- *RORC\_RESET\_RORC* reset RORC
- *RORC\_RESET\_DIU* reset DIU
- *RORC\_RESET\_SIU* reset SIU
- 

0 reset RORC

#### Return value:  $RORC\_STATUS\_OK = 0$  no error, channel closed

#### SEE ALSO

*rorcOpenChannel(), rorcMapChannel(), rorc\_reset* 

## **3.9 rorcArmDataGenerator**

Initialize RORC's Data generator.

#### **SYNOPSIS**

#include <rorc\_lib.h>

int

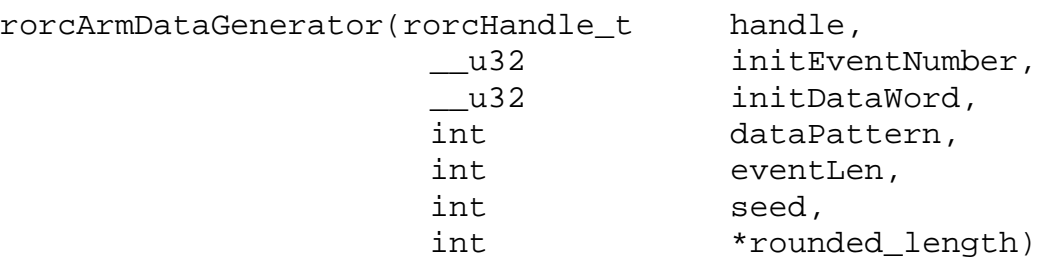

#### DESCRIPTION

The **rorcArmDataGenerator()** routine should be called for every DDL channel where the RORC card will be used as data generator. The routine can be called after the call of the **rorcOpenChannel()** and before the call of the **rorcStartDataGenerator()** routines. It defines all the parameters needed for data generation. If **rorcStartDataGenerator()** is called without calling **rorcArmDataGenerator()** then the data generator will use unpredictable values.

Parameters:

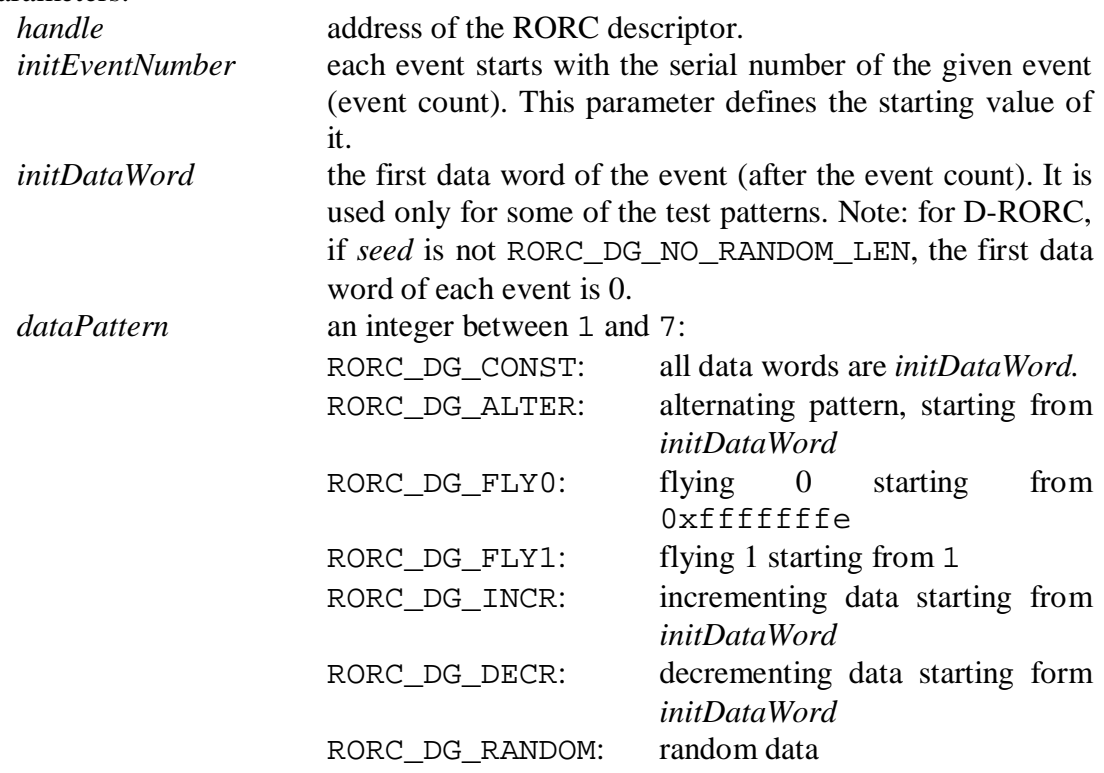

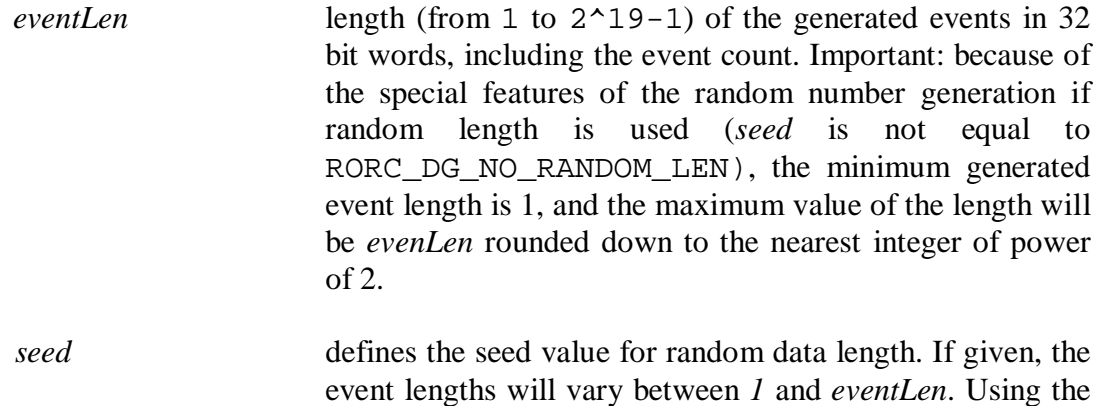

will be generated. *rounded\_length* it us an output parameter: in case of random length generation the maximum event length is rounded to the nearest integer of power of two. The routine transfers this value to RORC as the maximum length and returns it to the user in this variable.

value RORC\_DG\_NO\_RANDOM\_LEN no random length

#### Return value:

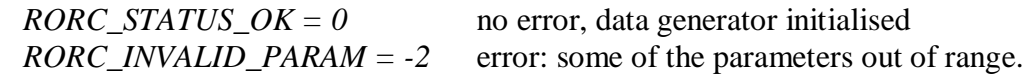

#### SEE ALSO

*rorcOpenChannel(), pRrorcStartDataGenerator()* 

## **3.10 rorcArmDDL**

Initialize the RORC card and the DDL link

#### **SYNOPSIS**

#include <rorc\_ddl.h>

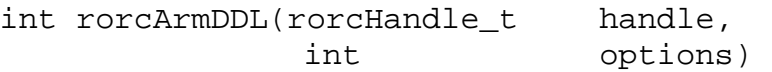

#### DESCRIPTION

The **rorcArmDDL()** routine should be called for every DDL channel where the RORC card will be not used as data generator but the data should arrive via DDL from the Front-end Electronics (FEE). The routine (on user request) tries to establish the link between the two end-points of the DDL: the DIU and SIU (only necessary with prototype DDL cards). According to the user request the routine resets the Free FIFO, the other parts of the RORC, the DIU or the FEE units. The RORC, DIU and SIU reset will be done before establishing the link. If several reset requests are "OR-d", the program first resets the SIU, then establishes the link, then resets the DIU and at last resets the RORC. Resetting the RORC card means to empty all its FIFOs, including the Free FIFO, and then put all programmable features to their reset values. Resetting the DIU or SIU means to cut the DDL link (if it was on before the call of the routine). In the case of prototype version of the DDL cards, after the link cut, the link has to be re-established by calling **rorcArmDDL()** with *RORC\_LINK\_UP* parameter. In case of the final DDL cards, the link sets up automatically.

Parameters:

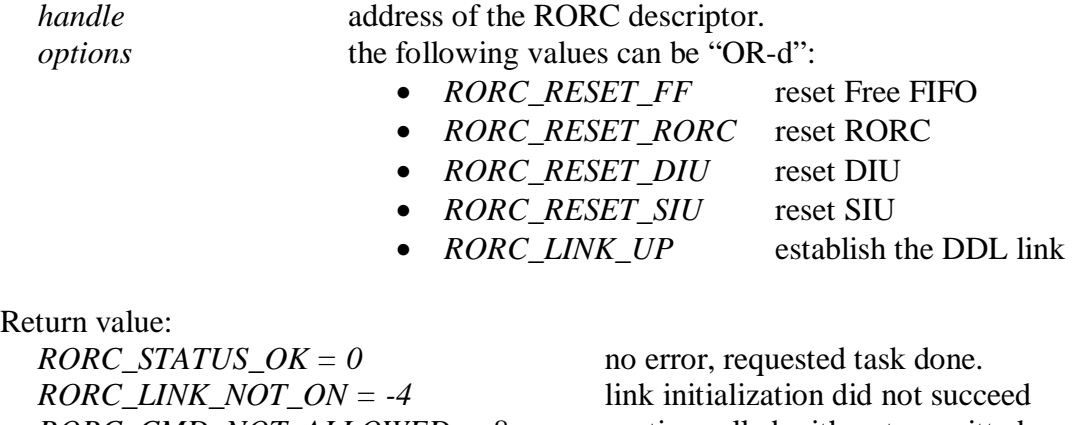

*RORC\_NOT\_ACCEPTED = -16* unsuccessful SIU reset

*RORC\_CMD\_NOT\_ALLOWED =-8* routine called with not permitted option

SEE ALSO *rorcArmDataGenerator(), rorcReset(), rorc\_reset*

## **3.11 rorcPushFreeFifo**

Push one entry into RORC's Free FIFO.

#### **SYNOPSIS**

#include <rorc lib.h>

```
rorcPushFreeFifo(rorcHandle_t handle, 
             rorcMemAddres_t blockAddress, 
              u32 blockLength,
              int readyFifoIndex)
```
#### DESCRIPTION

The **rorcPushFreeFifo()** is an in-line function what should be called when the user has a free data page and wants to load its parameters into the Free FIFO. It loads the parameters directly into the RORC registers.

The function does not check the range of the parameters: it masks them for the given range. It neither checks the Free FIFO status. If the Free FIFO is overflowed then the new parameters will not be loaded. The caller can check this situation using **rorcCheckFreeFifo()**.

Parameters:

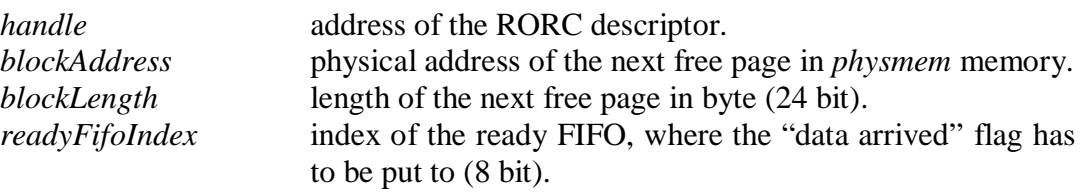

#### SEE ALSO

*rorcCheckFreeFifo()* 

## **3.12 rorcCheckFreeFifo**

Returns the status of the pRORC's Free FIFO.

#### **SYNOPSIS**

#include <rorc lib.h>

```
int rorcCheckFreeFifo(rorcHandle_t handle)
```
#### DESCRIPTION

The **rorcCheckFreeFifo()** should be called when the caller wants to know how many FIFO entries are in the Free FIFO. Using pRORC device, it returns the number of entries in "8 entry" units (i.e. 0 means 1 to 8 entries, 1 means 9 to 16 entries, etc.).FIFO full and FIFO empty statuses are signaled. In the case of D-RORC, the routine only signals if the Free FIFO is not empty

#### Parameters:

*handle* **address of the RORC descriptor.** 

#### Return value:

*Value between 1 and 15*  $(=x)$  the number of not empty Free FIFO entries are between.  $8x+1$  and  $8x+8$ 

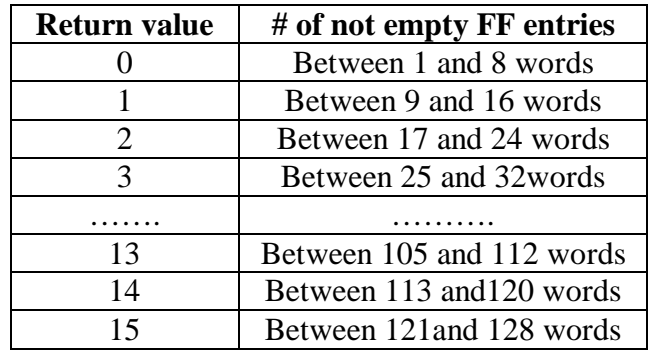

 $RORC\_FF\_EMPTY = -256$  Free FIFO is empty. *RORC\_FF\_FULL = -128* error: Free FIFO full.

 $RORC\_STATUS\_OK = 0$  Free FIFO is not empty (and not full).

SEE ALSO *rorcPushFreeFifo()* 

## **3.13 Setting RORC parameters on/off**

The following routines can be used to set RORC internal control parameters on or off.

### *3.13.1 rorcLoopBackOn*

**SYNOPSIS** 

#include <rorc\_lib.h>

int rorcLoopBackOn(rorcHandle\_t handle)

#### DESCRIPTION

The **rorcLoopBackOn()** routine should to be called when the user wants to set the operational control parameter "Internal Loop-back" bit. If this control bit is on the data generated by the RORC's Data Generator will be sent back to the RORC as if it had arrived from the link.

This conditions can be reset by the routine **rorcLoopBackOff()**.

Parameters:

*handle* **address of the RORC descriptor.** 

Return value:  $RORC\_STATUS\_OK = 0$  no error

### *3.13.2 rorcLoopBackOff*

#### **SYNOPSIS**

#include <rorc\_lib.h>

int rorcLoopBackOff(rorcHandle\_t handle)

#### DESCRIPTION

The **rorcLoopBackOff()** routine should to be called when the user wants to reset the operational control parameter "Internal Loop-back" bit

This condition is automatically set after RORC reset.

Parameters:

*handle* **address of the RORC descriptor.** 

Return value:

 $RORC\_STATUS\_OK = 0$  no error

### *3.13.3 rorcHltSplitOn*

#### **SYNOPSIS**

#include <rorc\_lib.h>

```
int rorcHltSplitOn(rorcHandle_t handle)
```
#### DESCRIPTION

The D-RORC card with 2 integrated DIU can be used in "split mode". It means that the data arriving in one channel can be transferred to the other channel. The **rorcHltSplitOn()** routine should to be called when the user wants the give channel to be used as the output channel.

This conditions can be reset by the routine **rorcHltSplitOff()**.

#### Parameters:

*handle* **address of the RORC descriptor.** 

#### Return value:

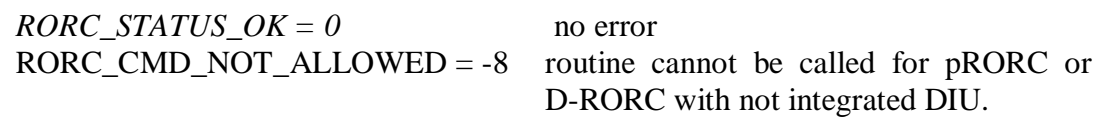

### *3.13.4 rorcHltSplitOff*

#### **SYNOPSIS**

#include <rorc\_lib.h>

int rorcHltSplitOff(rorcHandle\_t handle)

#### DESCRIPTION

The **rorcHltSplitOff()** routine should to be called when the user wants to switch off the data sending for the given channel.

This condition is automatically set after RORC reset.

Parameters:

*handle* **address of the RORC descriptor.** 

Return value:

*RORC STATUS*  $OK = 0$  no error RORC\_CMD\_NOT\_ALLOWED = -8 routine cannot be called for pRORC or D-RORC with not integrated DIU.

#### *3.13.5 rorcHltFlctlOn*

#### **SYNOPSIS**

#include <rorc\_lib.h>

int rorcHltFlctlOn(rorcHandle\_t handle)

#### DESCRIPTION

The D-RORC card with 2 integrated DIU can be used in "split mode". It means that the data arriving in one channel can be transferred to the other channel. The **rorcHltFlctlOn()** routine should to be called when the given channel is used as the output channel (**rorcHltSplitOn()** is called or will be called) and the user wants the flow control from the receiver side (probably the HLT farm) be taken into account.

This conditions can be reset by the routine **rorcHltFlctlOff()**.

#### Parameters:

*handle* **address of the RORC descriptor.** 

#### Return value:

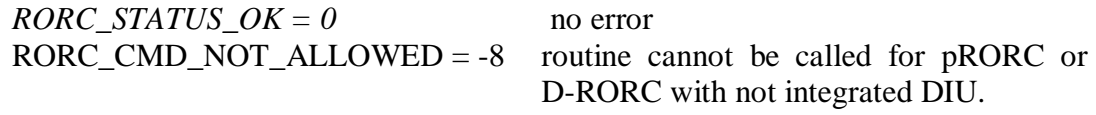

#### *3.13.6 rorcHltFlctlOff*

#### **SYNOPSIS**

#include <rorc\_lib.h>

int rorcHltFlctlOff(rorcHandle\_t handle)

#### DESCRIPTION

The **rorcHltFlctlOff()** routine should to be called when the given channel is used as the output channel (**rorcHltSplitOn()** is called or will be called) and the user wants the flow control from the receiver side (probably the HLT farm) NOT be taken into account.

This condition is automatically set after RORC reset.

#### Parameters:

*handle* **address of the RORC descriptor.** 

Return value:  $RORC\_STATUS\_OK = 0$  no error RORC\_CMD\_NOT\_ALLOWED = -8 routine cannot be called for pRORC or D-RORC with not integrated DIU.

## **3.14 ddlSendCommandAndWaitReply**

Send a command to the FEE and waits for its reply

#### **SYNOPSIS**

#include <rorc ddl.h>

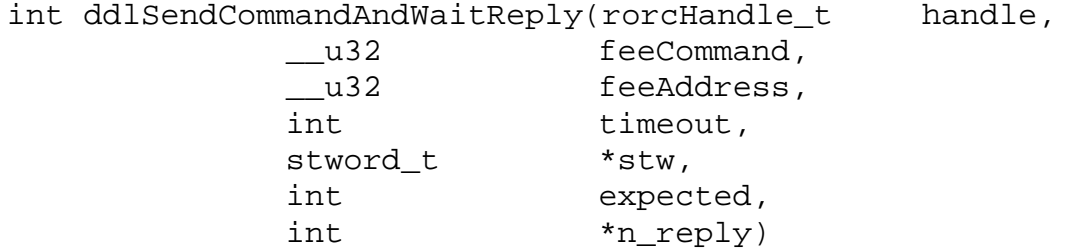

#### DESCRIPTION

The **ddlSendCommandAndWaitReply()** routine should to be called when the user wants to send a command to the FEE via the DDL channel. The routine returns the received replies.

Parameters:

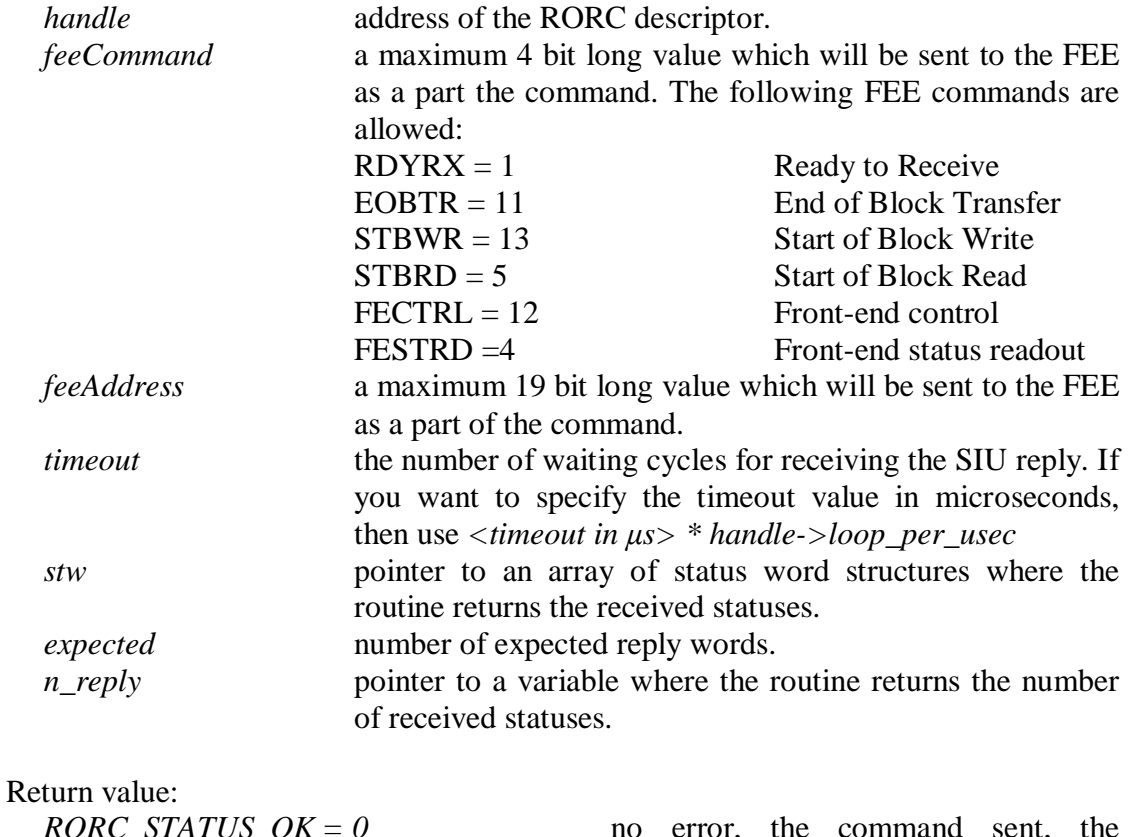

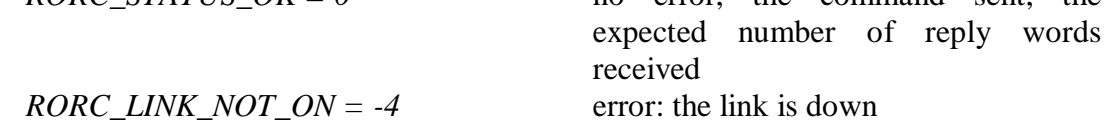

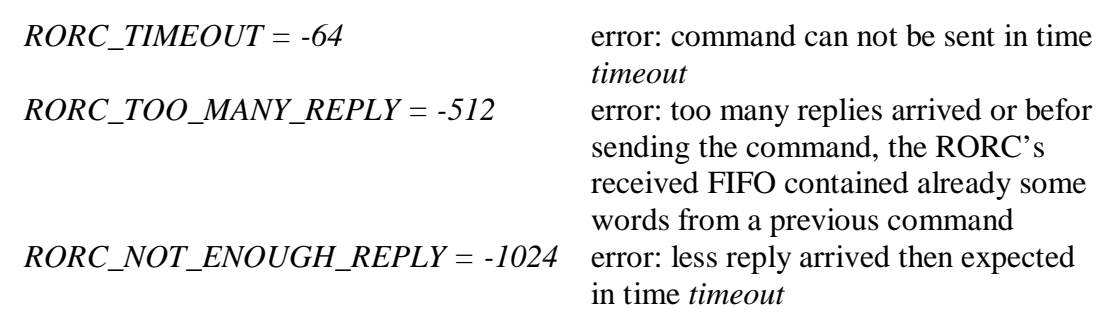

SEE ALSO *rorc\_send\_command* 

## **3.15 rorcStartDataGenerator**

Set RORC to start sending generated data

#### **SYNOPSIS**

```
#include <rorc lib.h>
int rorcStartDataGenerator(rorcHandle_t handle, 
                         __u32 maxLoop)
```
#### DESCRIPTION

The **rorcStartDataGenerator()** routine should to be called when the user wants to receive generated data. Normally the Data Generator sends the data out to the DDL link. If the user wants the simulated data arriving into the PC then the RORC has to set to lop-back mode before starting the Generator. This can be done by the routine **rorcLoopBackOn()**.

Data will arrive only when data receiver is started by calling the **rorcStartDataReceiver()** routine, and RORC's Free FIFO is not empty. Features of the generated data (data pattern, event length, event frequency) can be defined by a previous call of **rorcArmDataGenerator()**. To stop the data generator (in the case of infinite number of events) call the routine **rorcStopDataGenerator()**.

Parameters:

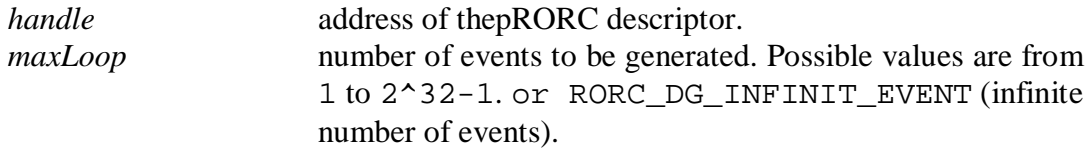

#### Return value:

 $RORC\_STATUS\_OK = 0$  no error, data generator started

#### SEE ALSO

*rorcArmDataGenerator(), rorcLoopBackOn(), rorcStartDataReceiver() rorcStopDataGenerator()* 

## **3.16 rorcStopDataGenerator**

Stop sending generated data

#### **SYNOPSIS**

#include <rorc lib.h>

int rorcStopDataGenerator(rorcHandle\_t handle)

#### DESCRIPTION

The **rorcStopDataGenerator()** routine should to be called when the user wants to stop receiving generated data. The data generator stops sending events when the number of events preset in **rorcStartDataGenerator()** is reached. However **rorcDataStopGenerator()** has to be called to set the RORC card into normal state. If data sending is going on when this routine is called then the current event will be finished and no more data will be sent. (If the transfer is stuck, one has to reset the RORC card.)

Parameters:

*handle* **address of the RORC descriptor.** 

Return value:

 $RORC\_STATUS\_OK = 0$  no error, data generator stopped

SEE ALSO

*rorcStartDataGenerator()* 

## **3.17 rorcStartDataReceiver**

Set the DDL channel to data collecting state

#### **SYNOPSIS**

#include <rorc\_lib.h>

```
int rorcStartDataReceiver(rorcHandle_t handle, 
             unsigned long readyFifoBaseAddress)
```
#### DESCRIPTION

The **rorcStartDataReceiver()** routine should to be called when the user wants to receive data via the DDL channel.

Parameters:

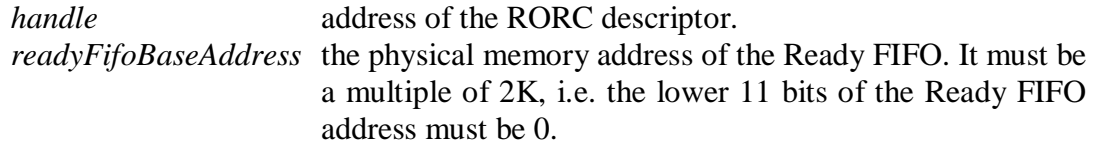

Return value:

 $RORC\_STATUS\_OK = 0$  no error, data collection started

SEE ALSO *rorcStopDataReceiver()* 

## **3.18 rorcStopDataReceiver**

Stop data collecting

#### **SYNOPSIS**

#include <rorc\_lib.h>

int rorcStopDataReceiver(rorcHandle\_t handle)

#### DESCRIPTION

The **rorcStopDataReceiver()** routine should to be called when the user wants to stop receiving data via the DDL channel.

Parameters:

*handle* **address of the RORC descriptor.** 

Return value

 $RORC\_STATUS\_OK = 0$  no error, data collection stopped

SEE ALSO *rorcStartDataReceiver()* 

## **3.19 ddlReadDataBlock**

Read a data block from the FEE

**SYNOPSIS** 

#include <rorc ddl.h>

```
int ddlReadDataBlock(rorcHandle_t handle,<br>unsigned long bufferPhysAddr
                               bufferPhysAddress,
              unsigned long returnPhysAddress, 
              rorcReadyFifo_t *returnAddr, 
               __u32 feeAddress,<br>int timeout,
                               timeout,
               stword t *stw,
               int *n_reply, 
               int *step)
```
#### DESCRIPTION

The **ddlReadDataBlock()** routine should to be called when the user wants to read a data block from the FEE via the DDL channel. The routine fulfils the following 3 steps:

- 1. Sends a Start Block Read (STBRD) command to the FEE, specifying the front-end address where the data is intended.
- 2. Receives the data block.
- 3. Sends an End Of Block Transfer (EOBTR) command to the SIU.

If error occurs in any of the above steps, the routine returns with the error code, step number and the received reply from the FEE or SIU.

Parameters:

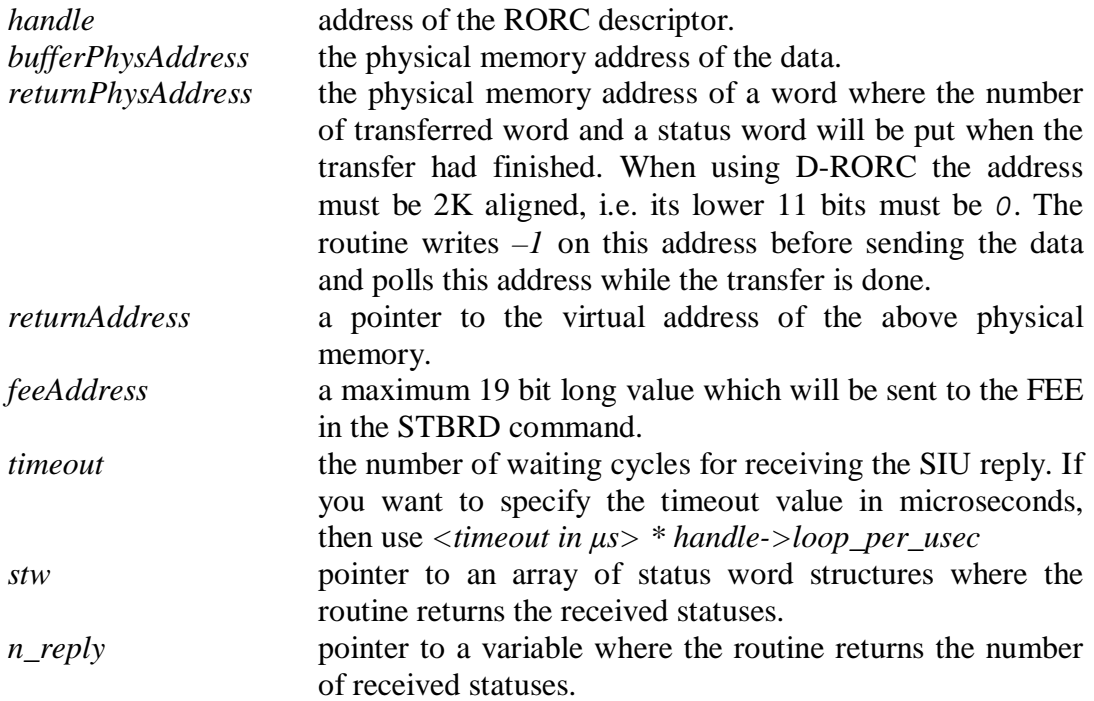

*step* **pointer to a variable where the routine returns the step** number where the routine returned from.

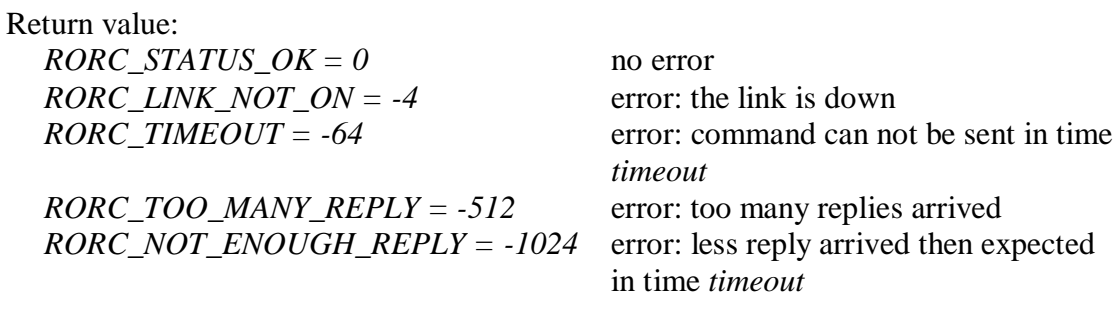

SEE ALSO *ddlWriteDataBlock()* 

## **3.20 ddlWriteDataBlock**

Send a data block to the FEE

**SYNOPSIS** 

#include <rorc ddl.h>

```
int ddlWriteDataBlock(rorcHandle_t handle, 
           unsigned long bufferPhysAddress, 
            unsigned long bufferWordLength, 
            unsigned long returnPhysAddress, 
            volatile unsigned long *returnAddr, 
            __u32 feeAddress, 
            int timeout,
            stword_t *stw,
            int *n_reply, 
            int *step)
```
#### DESCRIPTION

The **ddlWriteDataBlock()** routine should to be called when the user wants to send a data block to the FEE via the DDL channel. The routine fulfils the following 3 steps:

- 4. Sends a Start Block Write (STBWR) command to the FEE, specifying the front-end address where the data is intended.
- 5. Sends the data block.
- 6. Sends an End Of Block Transfer (EOBTR) command to the SIU.

If error occurs in any of the above steps, the routine returns with the error code, step number and the received reply from the FEE or SIU.

#### Parameters:

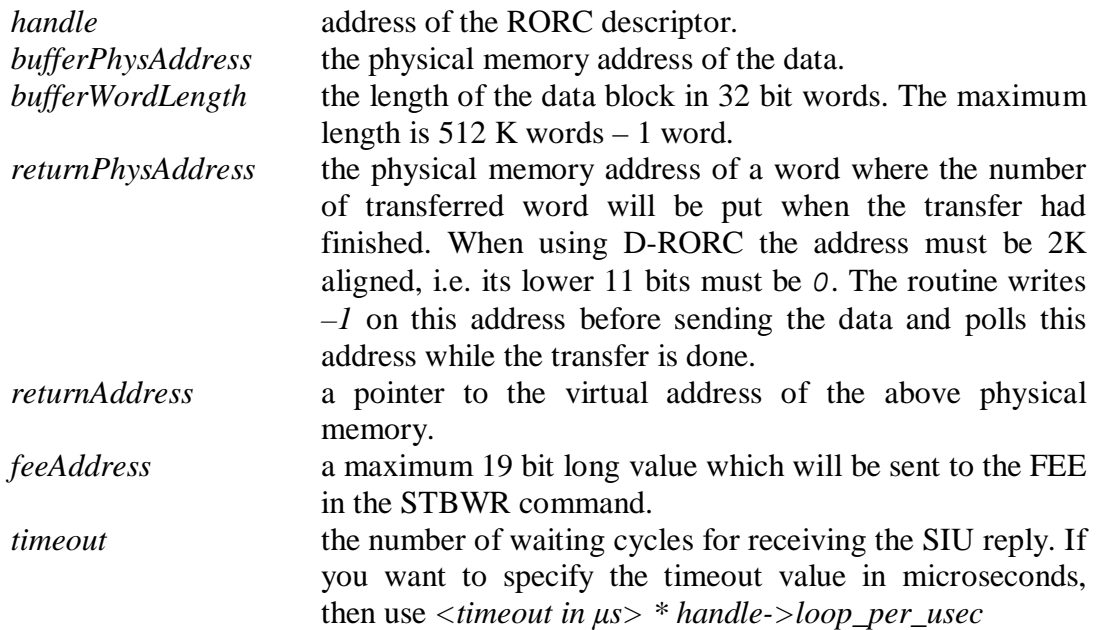

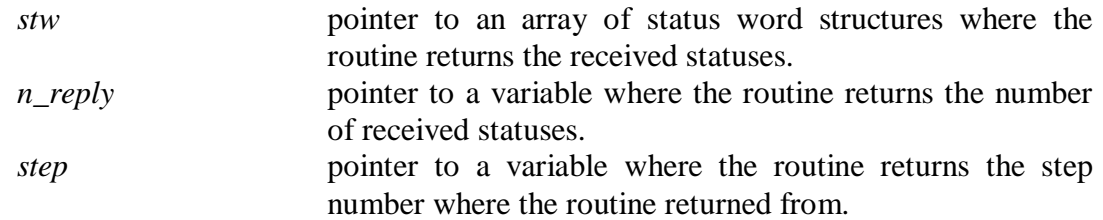

Return value:

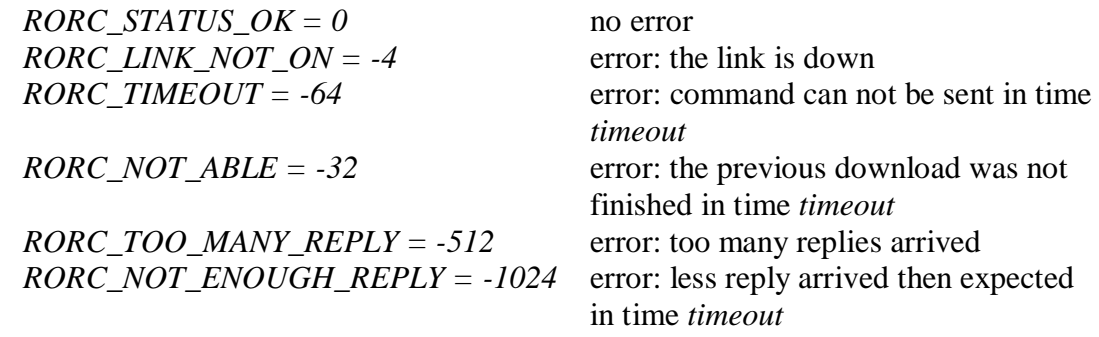

SEE ALSO *ddlReadDataBlock()*
## **3.21 rorcArmFeic**

Initialize the Front-End Emulator Interface Card (FEIC)

### **SYNOPSIS**

#include <rorc\_ddl.h>

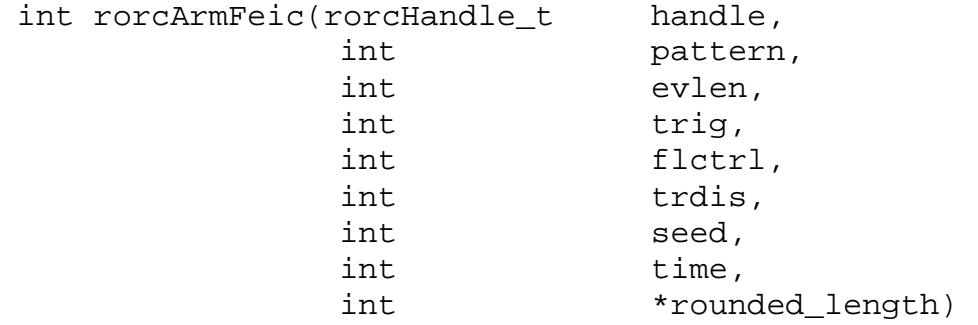

#### DESCRIPTION

The **rorcArmFeic()** routine sends commands to the FEIC card [7] and sets its working modes. After setting, it reads back and checks the working modes. The DDL link must be initialised before the call of **rorcArmFeic()** routine.

Parameters:

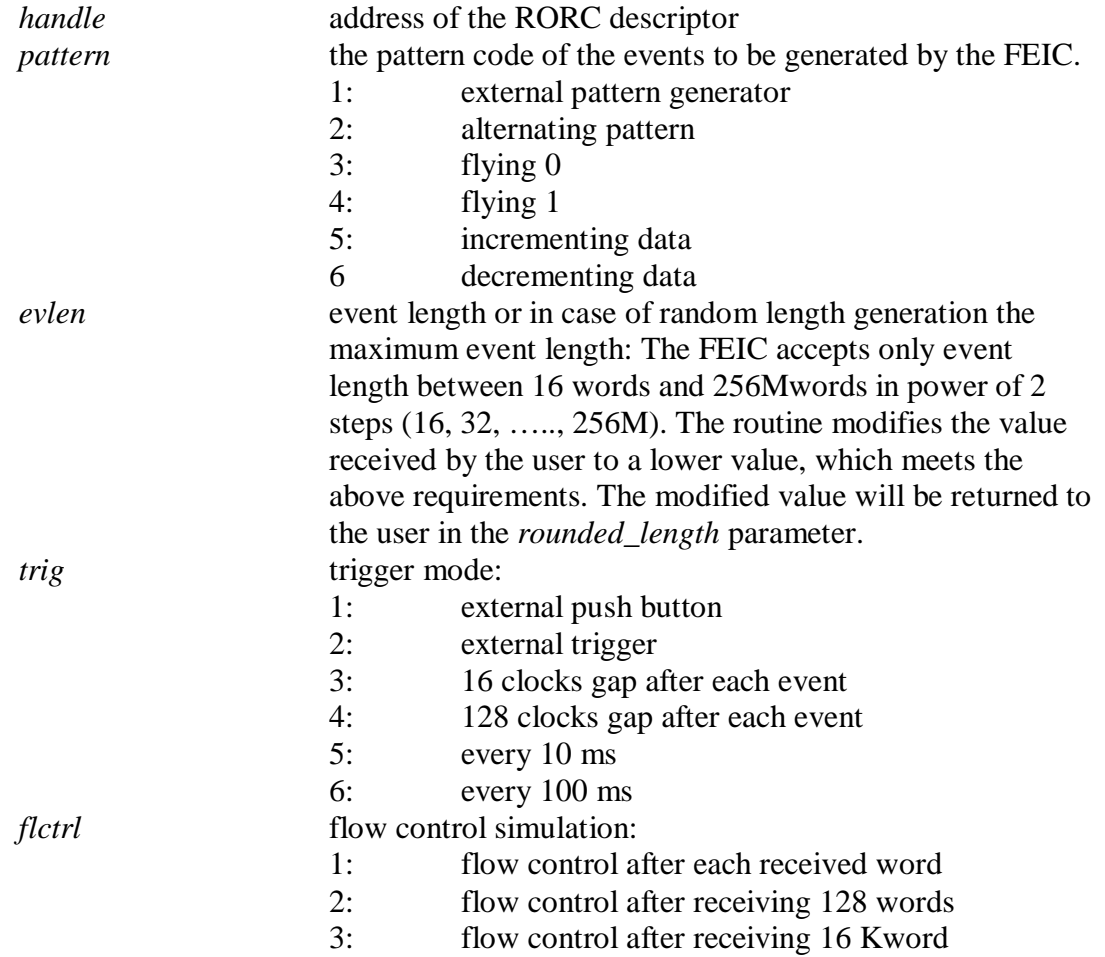

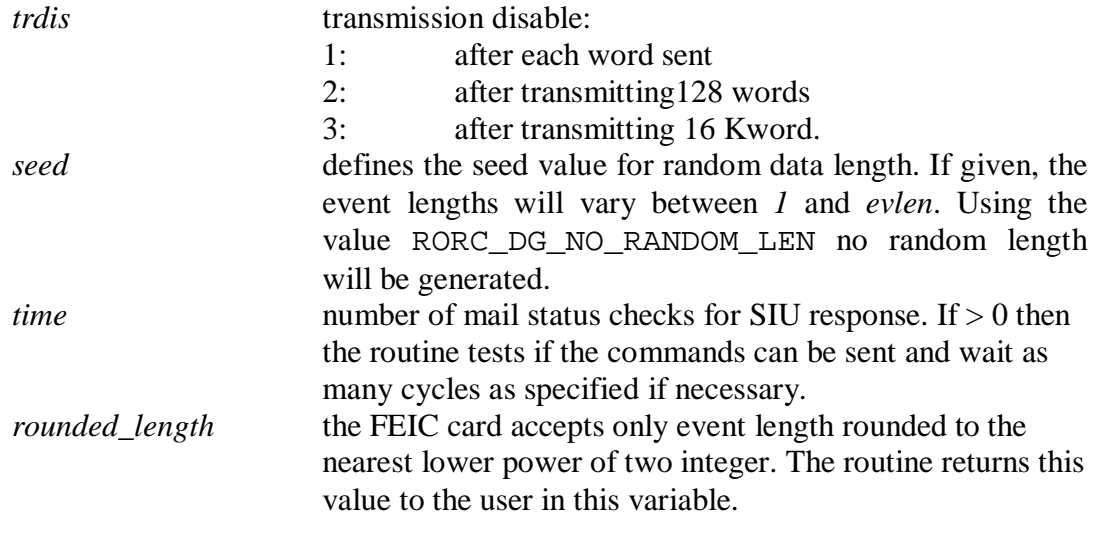

#### Return values:

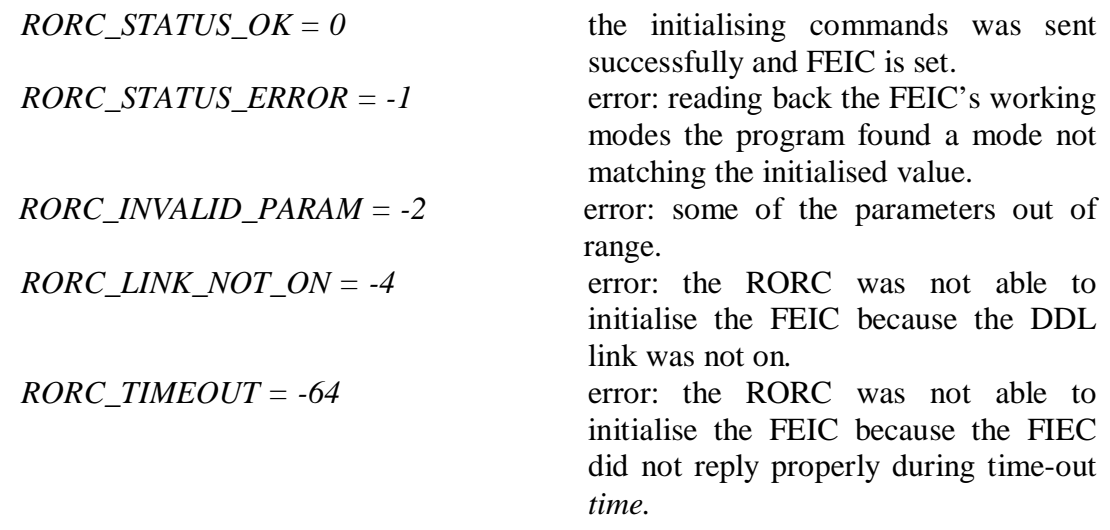

## SEE ALSO *prorcArmDataGenerator() feic.menu*

## **3.22 rorcStartTrigger**

Send a RDYRX command to the FEE

#### **SYNOPSIS**

#include <rorc\_ddl.h>

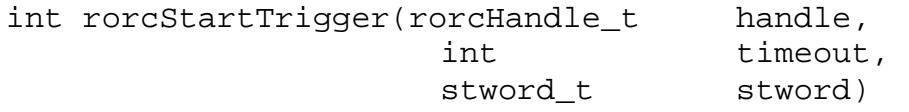

#### DESCRIPTION

The **rorcStartTrigger()** routine sends a RDYRX command to the FEE.

#### Parameters:

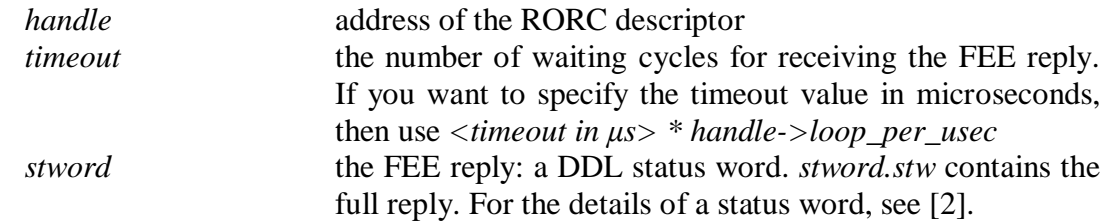

#### Return values:

SEE ALSO

*rorcStopTrigger()* 

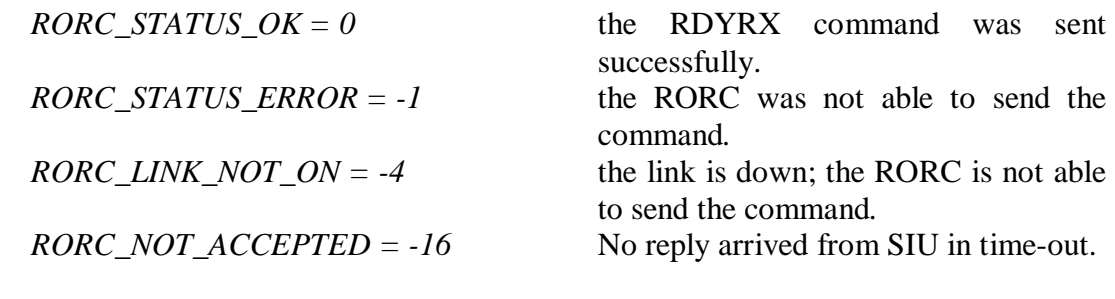

## **3.23 rorcStopTrigger**

Send an EOBTR command to the FEE

#### **SYNOPSIS**

#include <rorc ddl.h>

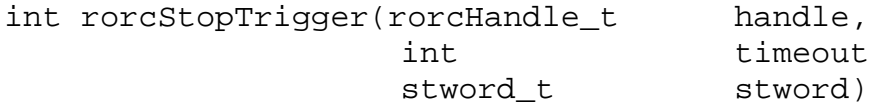

#### DESCRIPTION

The **rorcStopTrigger()** routine sends an EOBTR command to the FEE.

#### Parameters:

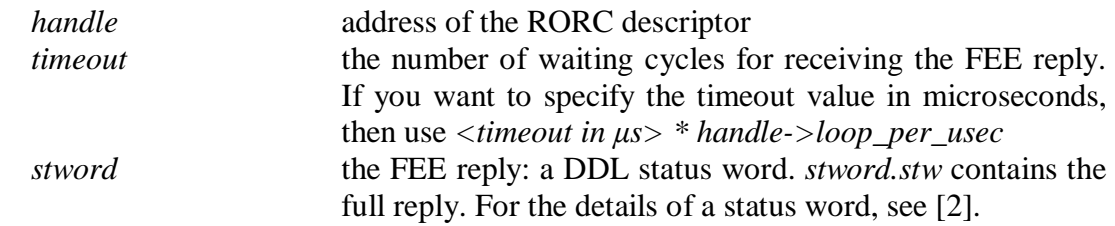

#### Return values:

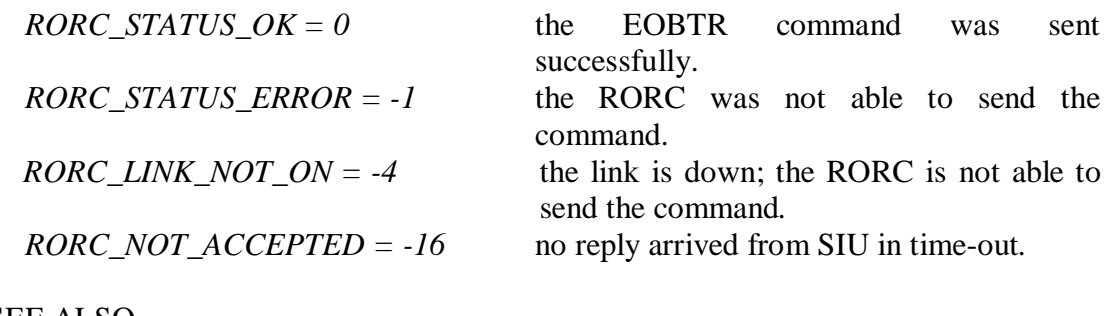

SEE ALSO *rorcStartTrigger()* 

## **3.24 rorcSerial**

Reads RORC's version and serial numbers

#### **SYNOPSIS**

#include <rorc\_lib.h>

rorcHwSerial\_t rorcSerial(rorcHandle\_t handle)

#### DESCRIPTION

The **rorcSerial()** routine reads from the card's configuration EPROM its hardware version and serial numbers.

Parameters:

*handle* **address of the RORC descriptor** 

#### Return value:

*structure rorcHwSerial* The routine loads into this structure the version and serial numbers of the RORC card. *rorcHwSerial\_t* is defined in the header file *rorc\_lib.h*. Besides the major and minor version and the serial numbers it contains the full string found in the configuration EPROM of the RORC card. If there is no information in the EPROM about the hw version and serial numbers then the routine puts  $-1$  into the structure as version and serial numbers. The library routine **rorcInterpretSerial(hw)** interprets the relevant fields and print the interpretation to the standard output.

SEE ALSO *rorcFind(), rorcFindAll(), rorcReadFw(), ddlSerial()* 

## **3.25 rorcReadFw**

Read RORC's software identification word

## **SYNOPSIS**

#include <rorc lib.h>

int rorcReadFw(rorcHandle\_t handl)

#### DESCRIPTION

The **rorcReadFw()** function returns the RORC's firmware identification word.

#### Parameters:

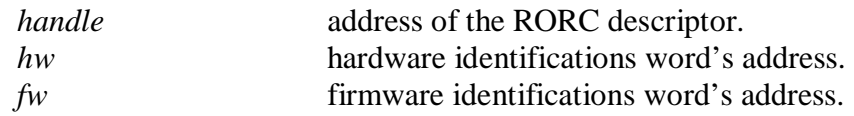

#### Return value

The returned word contains the RORC's firmware identification in the following format:

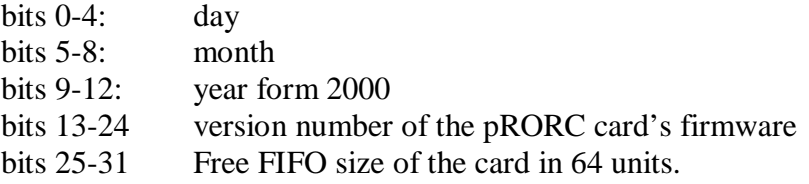

The library routine **rorcInterpretFw(fw)** interprets the relevant fields and print the interpretation to the standard output. The inline function **rorcFFSize(fw)** returns the number of Free FIFO entries of the card while **rorcFWVersMajor(fw)** and **rorcFWVersMinor(fw)** returns the major and minor version numbers of the card's firmware.

SEE ALSO *rorcSerial()* 

## **3.26 rorcReadRorcStatus**

Read pRORC status

### **SYNOPSIS**

#include <rorc\_lib.h>

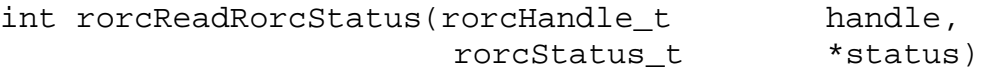

### DESCRIPTION

The **rorcReadRorcStatus()** function fills a structure (defined in *rorc\_lib.h* header file) containing information about RORC status and errors, such as: working mode of the RORC, Free FIFO status, link status, flow control status, etc. Before calling the **rorcRorcReadStatus()** routine the caller has to allocate a *rorcStatus\_t* structure and supply its address to the routine. The routine fills this structure.

The *rorcStatus\_t* structure contains three members:

- ccsr, the copy of the RORC's Operation Control and Status Register,
- cerr, the copy of the RORC's Error Register,
- cdgs, the copy of the RORC's Data Generator Status Register,

The meaning of the status and error bits can be found in *rorc\_lib.h* header file. The library routines **rorcInterpretStatus(ccsr)** and **rorcInterpretError(cerr)** interpret the relevant register bits and print the interpretation to the standard output.

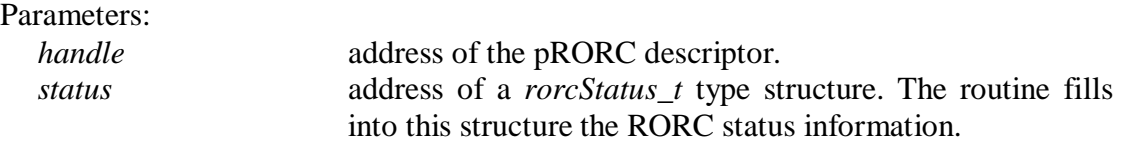

Return value

 $RORC\_STATUS\_OK = 0$  no error, RORC status structure filled

## **3.27 ddlSerial**

Reads the version and serial numbers of the DIU or SIU card

## **SYNOPSIS**

#include <rorc ddl.h>

```
rorcHwSerial_t ddlSerial(rorcHandle_t handle, 
                            int destination,<br>int timeout)
                                              timeout)
```
### DESCRIPTION

The **ddlSerial** routine send command to the DIU or SIU requesting its hardware version and serial numbers. The routine works only for plugged DIU and DDL cards of final version.

#### Parameters:

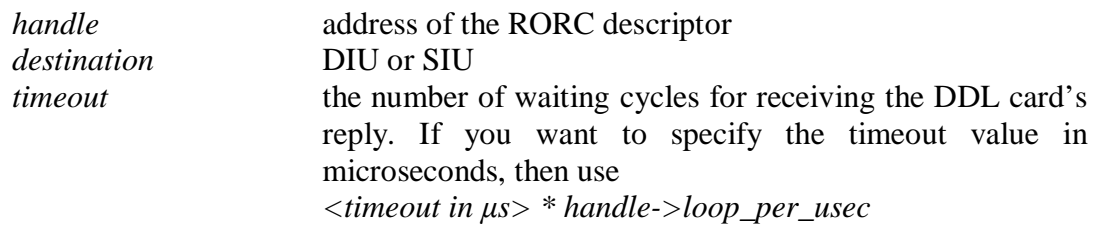

Return value:

*structure rorcHwSerial* The routine loads into this structure the version and serial numbers of the DDL (DIU or SIU) card. *rorcHwSerial\_t* is defined in the header file *rorc\_lib.h*. Besides the major and minor version and the serial numbers it contains the full string received from the card. If there is no information received then the routine puts  $-1$ into the structure as version and serial numbers (this is the case for the prototype version DDL cards or integrated DIUs).

#### SEE ALSO *rorcSerial()*

## **3.28 rorcHasData**

Check the Ready FIFO for new data block.

**SYNOPSIS** 

```
#include <rorc lib.h>
```

```
int rorcHasData(rorcReadyFifo_t readyFifoBaseAddr, 
              int readyFifoIndex)
```
DESCRIPTION

The calling program has to specify the Ready FIFO base address and index. The routine polls the Ready FIFO entry and returns:

*RORC\_DATA\_BLOCK\_NOT\_ARRIVED* or *RORC\_NOT\_END\_OF\_EVENT\_ARRIVED* or *RORC\_LAST\_BLOCK\_OF\_EVENT\_ARRIVED*.

Since this routine is an in-line function, it makes the minimum work possible. It does not return values form the Ready FIFO. The caller can read the block length and the status form the FIFO.

The routine only returns the information of block arrival. The memory address of the given block (and the other blocks of the same event) has to be known by the caller.

Parameters:

*readyFifoBaseAddr* base address of the Ready FIFO *readyFifoIndex* index of the Ready FIFO where the checking has to be done

#### Return value:

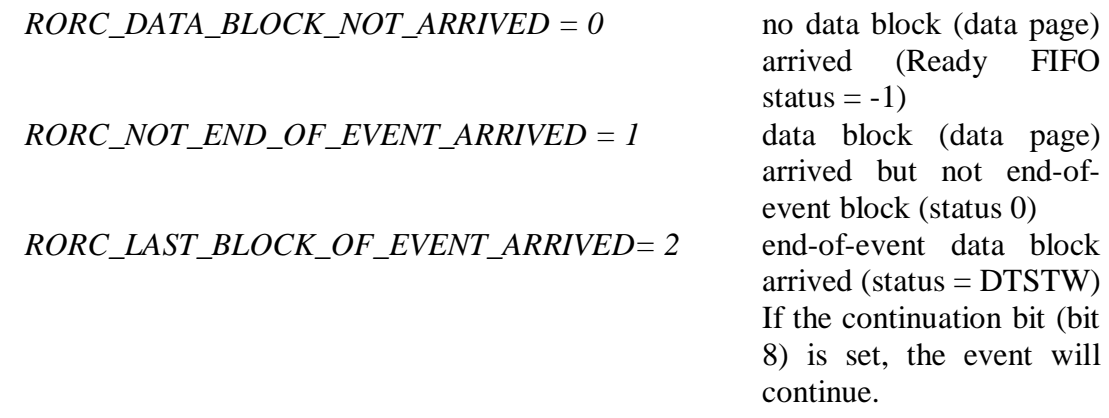

## **3.29 rorcCheckLink**

Check the DDL link status.

## **SYNOPSIS**

#include <rorc lib.h>

int rorcCheckLink(rorcHandle\_t handle)

#### DESCRIPTION

The **rorcCheckLink()** macro function checks a status word of the RORC card which reflects the link status.

Parameters:

*handle* **address of the pRORC descriptor.** 

Return value *RORC\_STATUS\_OK* = 0 the DDL link is on *RORC\_LINK\_NOT\_ON = -4* the DDL link is not on

SEE ALSO *rorcReadRorcStatus()* 

# **4 TEST PROGRAMS**

The following programs use the RORC library routines described in the previous chapter. The executable programs can be used for testing the RORC card: read and write its registers, establish the DDL link, test the Data Generator function and receive and check data sent by the Front-End Emulator [7] or other data source.

We use the following **notations** for program options (parameter list):

Optional parameters are in square brackets "[ ]" Obligatory part of the parameters are in twirl brackets "{ }" Mutually exclusive parts are separated by a vertical line "|" Parts in  $\langle \rangle$  brackets has to be replaced by an actual value.

## **4.1 rorc\_find**

Find and list all RORC cards not under use

**SYNOPSIS** 

rorc\_find

### DESCRIPTION

The **rorc\_find** program lists the type and hardware identification text of all RORC cards plugged in the PC, together with the same information for the eventually plugged or integrated DIUs. The program tries to open all RORC devices and reads from their configuration EPROM the hardware identification.

The type of the RORC device could be pRORC, D-RORC and integrated D-RORC.

The type of the DIU could be old (prototype), new (final), embedded (in case of integrated D-RORC) DIU or "no DIU plugged".

SEE ALSO

*rorcFind(), rorcFindAll(), rorcSerial()* 

## **4.2 Mailbox read and write programs**

The following 4 programs can be used only for pRORC devices.

## *4.2.1 prorc\_mbread*

Read the pRORC card's mailboxes.

**SYNOPSIS** 

mbread  $[-{M|m} \times pRORC\_minor]$ 

## **DESCRIPTION**

The **prorc\_mbread** program reads the 4 incoming and 4 outgoing mailboxes of the specified pRORC card's PCI bridge chip. The program displays the values on the standard output together with the contents of the chip's Mailbox Empty-Full (MBEF) register [8]. The non-zero bits of MBEF shows which mailbox not empty before the read execution.

Parameters:

```
pRORC_minor device file minor number of the pRORC card. Multiple 
                     pRORC cards can be supported (with device file name 
                     "/dev/prorcN", where N is the minor number). The 
                     minor numbers start from 0. The default value is 0.
```
## *4.2.2 prorc\_mbwrite*

Write the pRORC card's mailboxes.

## **SYNOPSIS**

```
mbread [-\{M|m\} <pRORC_minor>] -\{N|n\} <mailbox_number>
        -\{V|v\} <hex value>
```
## DESCRIPTION

The **prorc\_mbwrite** program writes one of the 4 outgoing mailboxes of the specified pRORC card's PCI bridge chip. After loading the new value it displays the values of all mailboxes, like the **mbread** program.

Parameters:

```
pRORC_minor device file minor number of the pRORC card. Multiple 
                    pRORC cards can be supported (with device file name 
                    "/dev/prorcN", where N is the minor number). The 
                    minor numbers start from 0. The default value is 0. 
mailbox_number be number of the outgoing mailbox to be loaded (a
                    decimal number from 1 to 4).
```
*hex\_value* **the new value of the mailbox (a 8 digit hexadecimal** number).

## *4.2.3 prorc\_mbreset*

Reset the pRORC card's mailboxes.

## **SYNOPSIS**

mbreset [-{M|m} <pRORC\_minor>]

### DESCRIPTION

The **prorc\_mbreset** program resets the 4 incoming and 4 outgoing mailboxes of the specified pRORC card's PCI bridge chip. The program displays the contents of the chip's Mailbox Empty-Full (MBEF) register [8] before and after the resetting. The non-zero bits of MBEF shows which mailboxes are not empty.

Parameters:

```
pRORC_minor device file minor number of the pRORC card. Multiple 
                    pRORC cards can be supported (with device file name 
                    "/dev/prorcN", where N is the minor number). The 
                    minor numbers start from 0. The default value is 0.
```
## *4.2.4 prorc\_empty\_mb*

Read one of the pRORC card's mailboxes till no new data arrives.

## **SYNOPSIS**

```
prorc_empty_mb [-{M|m} <pRORC_minor>] 
                [-\{N|n\} <mailbox_number>]
```
## DESCRIPTION

The **prorc\_empty\_mb** program reads one of the 4 incoming mailboxes of the specified pRORC card's PCI bridge chip until the chip's Mailbox Empty-Full (MBEF) register [8] shows the given register empty.

Parameters:

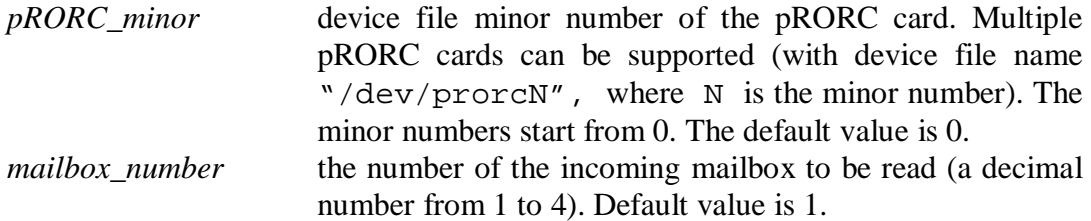

## **4.3 rorc\_reset**

Initialize the RORC card and the DDL link

#### SYNOPSIS

```
rorc_reset [-{M|m} \times RORC_minor>] [-{C|c} \times DDL channel>][-D\lfloor d\rfloor B\lfloor b\rfloor S\lfloor s\rfloor F\lfloor f\rfloor O\lfloor o\rfloor E\lfloor e\lfloor N\rfloor n]
```
#### **DESCRIPTION**

The **rorc\_reset** program initializes the RORC card and/or a DDL channel. According to the user request the program resets the Free FIFO, the other parts of the RORC, the DIU or the SIU. Resetting the RORC card means to empty all its FIFOs, including the Free FIFO and error bits, and then put all programmable features to their reset values. Resetting the DIU or the SIU means cutting the DDL link; afterwards the DDL link rebuilds itself.

Parameters:

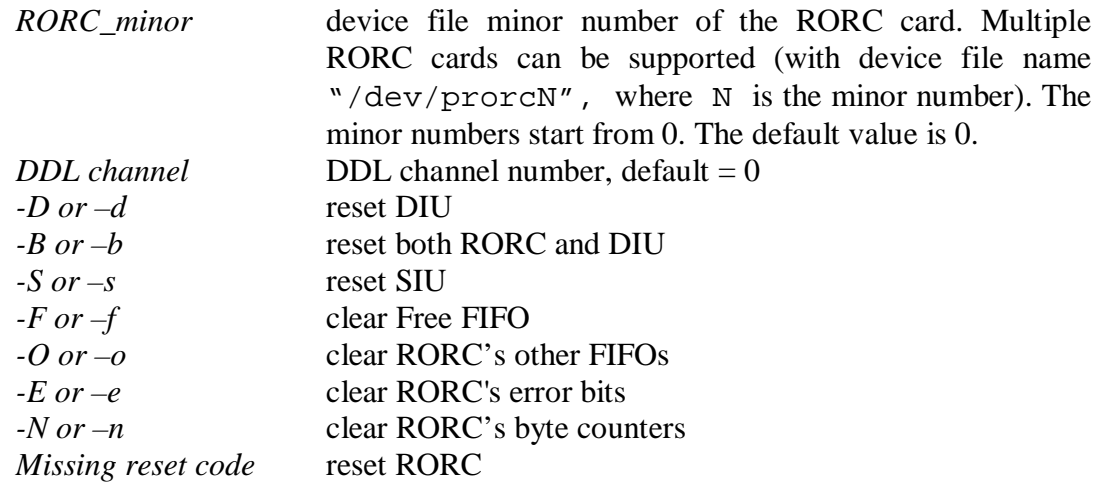

SEE ALSO

*rorcReset(), siu\_reset*

## **4.4 siu\_reset**

Reset SIU and check if link is on.

#### SYNOPSIS

```
siu\_reset [-{M|m} <RORC_minor>] [-{C|c} <DDL channel>]
          [-\{N|n\} <cycle>] [-\{T|t\} <time-out>]
```
#### **DESCRIPTION**

The **siu\_reset** program initializes the SIU card. Resetting the SIU means to cut the DDL link and bring the SIU into its working state. For the final version SIU card the link will be re-established automatically. The calling of the **siu\_reset** program differs from the **rorc\_reset –s** call that **siu\_reset** checks several times the re-establishment of the link by reading the DIU and SIU status. The program returns if the DIU and SIU are in normal state or the specified check number is over. Before each status check the program sleeps 10 ms.

#### Parameters:

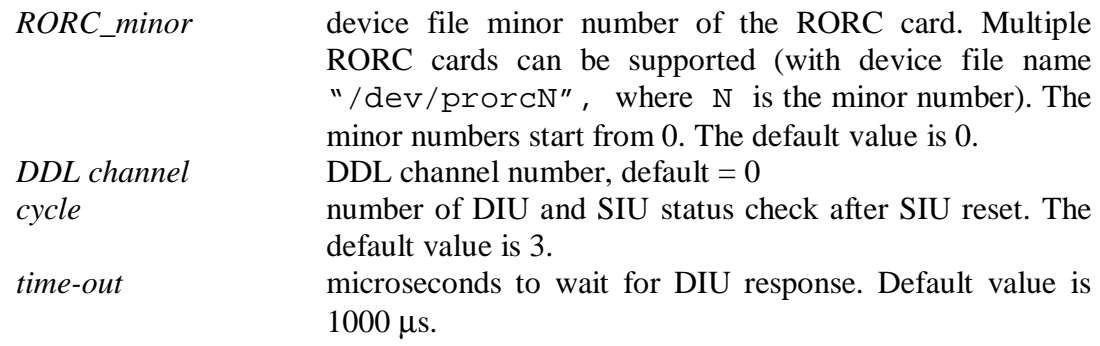

#### SEE ALSO

*rorc\_reset, diu\_status, siu\_status*

## **4.5 rorc\_id**

Display RORC's hardware and software identification words

**SYNOPSIS** 

```
rorc id [-\{M|m\} <RORC minor>] [-\{C|c\} <DDL channel>]
         [-V <major version> -v <minor version> 
         -\{P|p\} <PLD version> -\{S|s\} <serial#>]
         -\{N|n\} < channels > ]
         [-{D|d}{s|s}] [-{T|t} <time-out>]
```
### DESCRIPTION

The **rorc\_id** program reads and displays the RORC's type and its hardware and firmware identification words. For user request it displays the DIU or SIU firmware id words as well. In the end the program writes out whether the program library version and the RORC firmware are compatible.

The RORC's type is written as "RORC revision number". It is a number read from the PCI configuration space. If its value is 1, the device is pRORC, if it is 2 then the device is a D-RORC having one DDL channel, while if it is 3 then the device is a twochannel integrated D-RORC.

The RORC's hardware identification word contains the hardware release date and version number. The RORC's firmware identification word contains the firmware release date, the firmware's version, and the size of the Free FIFO. The DIU or SIU firmware id words contain the firmware's release date and version.

For the DIU or SIU firmware id the program sends a command to the device asking the fw id. The SIU firmware id can be asked only if the link is on. The program waits as many microseconds for the answer as specified in *time-out* parameter. If the answer arrives, the program interprets and displays it. For the hardware identification number of the DIU or SIU use the **diu\_id** or **siu\_id** programs.

The **rorc\_id** program can be used for writing the RORC's hardware identification as well. This feature is planned for the RORC's producers, not for the RORC's users. When the hardware identification is written and the producer has soldered a resistor out, the identification cannot be changed. As a user, do not use the *–V, -v, -P, -S and – N* switches.

Parameters:

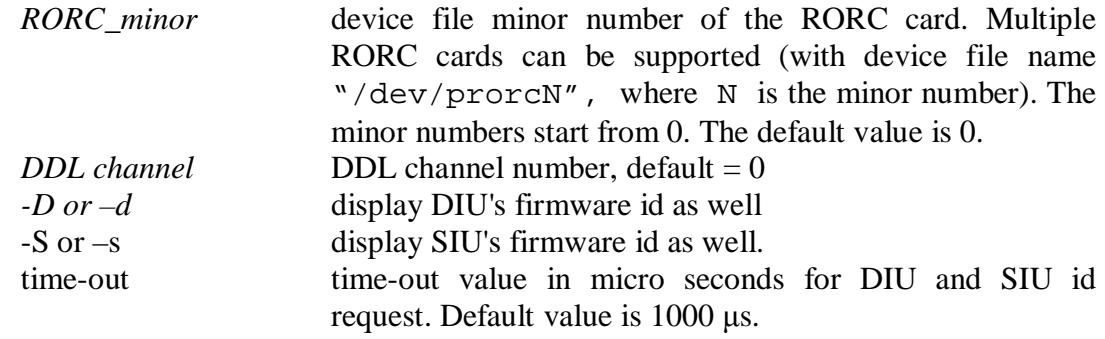

```
SEE ALSO
```
*diu\_id, siu\_id, diu\_status, siu\_status*

## **4.6 diu\_id**

Display DIU's hardware and software identification words

**SYNOPSIS** 

```
diu id [-\{M|m\} <RORC minor>] [-\{C|c\} <DDL channel>]
        [-V <major version> -v <minor version> 
       -P <PLD version> -B <speed version>
       -S <serial#>]
```
#### DESCRIPTION

The **diu\_id** program reads and displays the DIU's hardware identification words. This program can be used for writing this information into the card's memory. For writing the hardware identification a special resistor must be soldered in the card. If this resistor is soldered out, the hardware identification cannot be changed.

The DIU's hardware identification word contains the card major's and minor version numbers (e.g. 2.0), the PLD version code (e.g. 20K60E), the card's speed version (e.g. 2125 Mbps) and the card's serial number. If the major version number is 1 then the card is a prototype (old) DDL card, if it is 2 then the cars is the final (new) card.

For *embedded* DIUs, i.e. when the DIUs are integrated onto the D-RORC card, the DIU does not have separated hardware identification. It is identified as a channel of the integrated D-RORC card. For reading the hardware identification of the D-RORC card use the **rorc\_id** program.

Parameters:

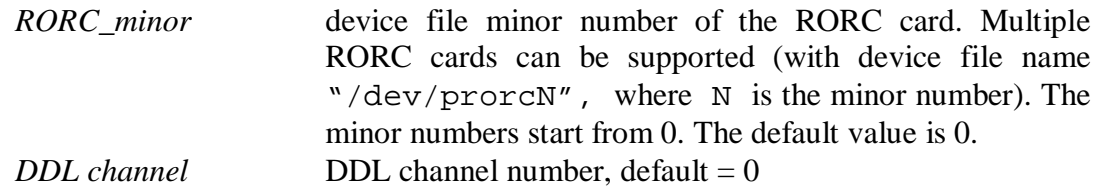

The other parameters are only used when one wants to write in the hardware identification.

## SEE ALSO

*rorc\_id, siu\_id, diu\_status, siu\_status*

## **4.7 siu\_id**

Display SIU's hardware and software identification words

**SYNOPSIS** 

```
siu id [-\{M|m\} <RORC minor>] [-\{C|c\} <DDL channel>]
       [-V <major version> -v <minor version> 
       -P <PLD version> -B <speed version>
       -S <serial#>]
```
## DESCRIPTION

The **siu\_id** program reads and displays the SIU's hardware identification words. This program can be used for writing this information into the card's memory. For writing the hardware identification a special resistor must be soldered in the card. If this resistor is soldered out, the hardware identification cannot be changed.

The SIU's hardware identification words can be read only if the link is up.

The SIU's hardware identification word contains the card's major and minor version numbers (e.g. 2.0), the PLD version code (e.g. 20K60E), the card's speed version (e.g. 2125 Mbps) and the card's serial number. If the major version number is 1 then the card is a prototype (old) DDL card, if it is 2 then the cars is the final (new) card.

Parameters:

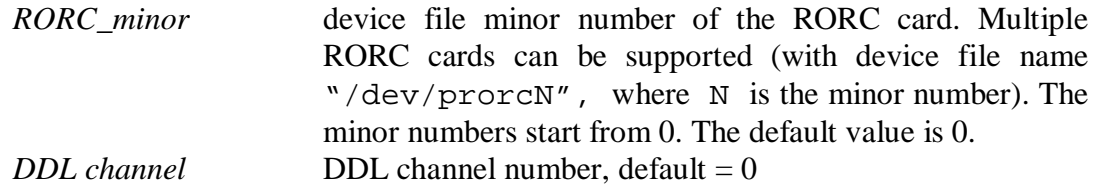

The other parameters are only used when one wants to write in the hardware identification.

SEE ALSO

*rorc\_id, diu\_id, diu\_status, siu\_status*

## **4.8 rorc\_push\_fifo**

Push some entries into RORC's Free FIFO.

### **SYNOPSIS**

```
rorc push fifo [-\{M|m\} <RORC number>]
                   [-\{C|c\} <DDL channel>]
                   [-\{A|a\} <address>] [-\{L|1\} <length>]
                   [-{1|i} \times \text{index}>] [-{p|p} \times \text{pattern}>][-\{R\mid r\} <cycles>] [-\{T\mid t\}]
```
### DESCRIPTION

The **rorc\_push\_fifo** program loads Free FIFO parameters (block address, block length and Ready FIFO index) into the Free FIFO. This program can be used for testing the RORC's Free FIFO feature. The user can specify the first address/length/index entry then the program generates the next entries following a user specified pattern: constant or incrementing addresses and indices will be used. FreeFIFO content can read back and check by the **rorc** pop fifo program (only for pRORC card).

The program does not check the range of the parameters: it masks them for the given range. It neither checks the Free FIFO status. If it is overflowed then the new parameters will not be loaded. The caller can check this situation using **rorc\_status** program.

Parameters:

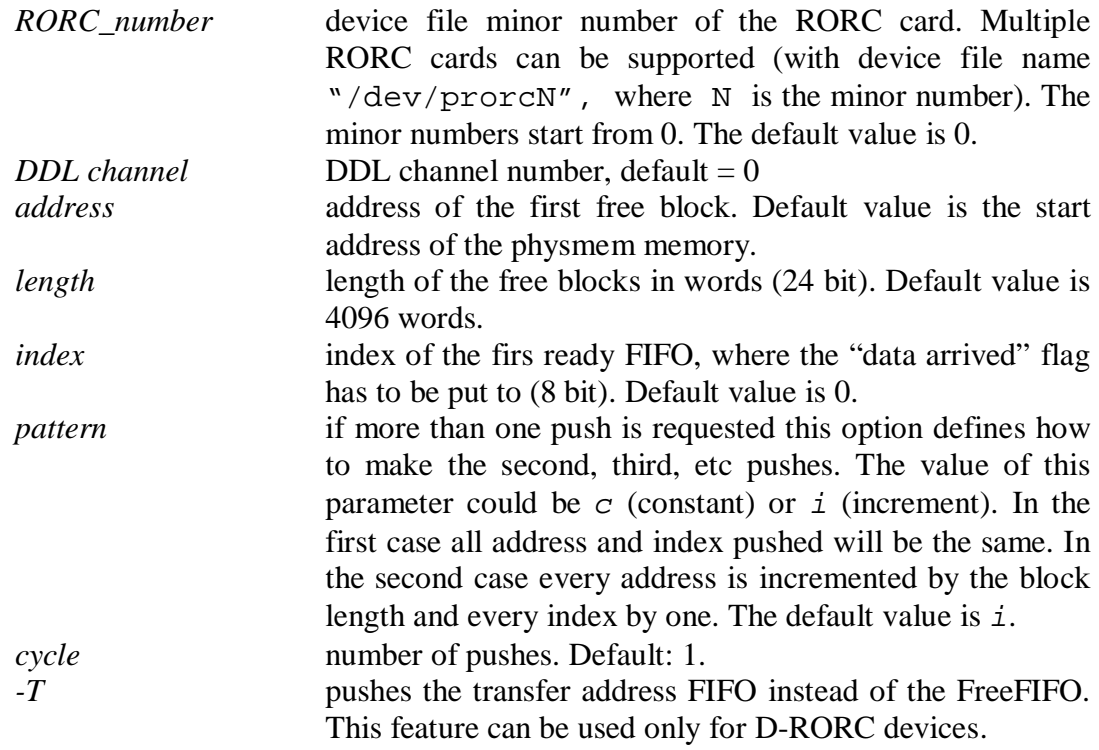

SEE ALSO

*rorc\_pop\_fifo, rorc\_status* 

## **4.9 rorc\_pop\_fifo**

Pop one or more entries from RORC's Free FIFO and display them.

### **SYNOPSIS**

```
rorc pop fifo [-{M|m} \times RORC \text{ minor}][-\{C|c\} <DDL channel>]
                   [-\{A|a\} <address>] [-\{L|1\} <length>]
                   [-{1|i} \times \text{index}>] [-{p|p} \times \text{pattern}>][-{R|r} \text{ <cycles}> ] [-{T|t}] [ -{N|n}]
```
## DESCRIPTION

The **rorc\_pop\_fifo** program works only for pRORC, not for D-RORC. It pops Free FIFO parameters (block address, block length and Ready FIFO index) from the Free FIFO. This program can check the data found in the FIFO supposed the rorc\_push\_fifo program pushed them before. For this checking the user can specify the first address/length/index entry. The next entries will be checked according a user specified pattern: constant or incrementing addresses and indices will be supposed.

The program can be called for popping all entries in the FIFO and display them.

Parameters:

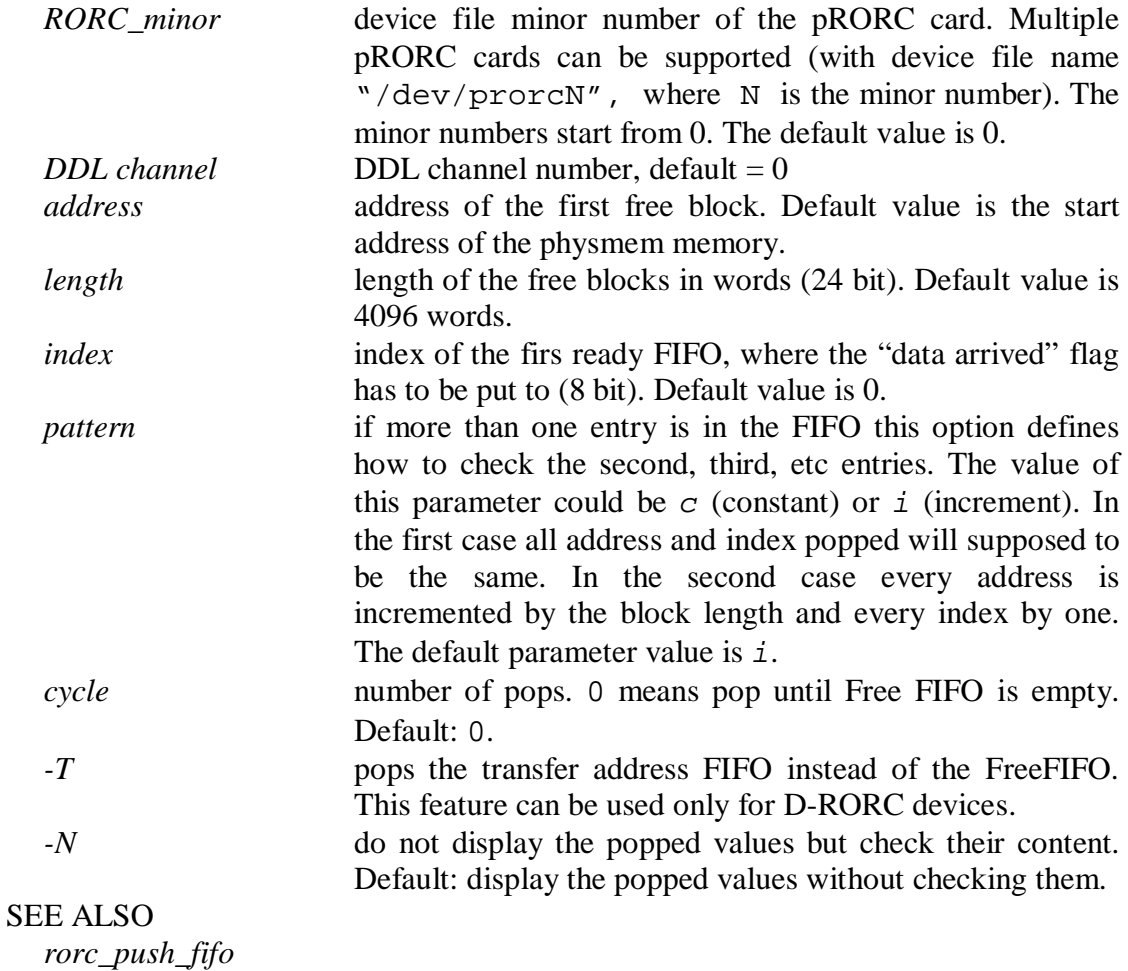

## **4.10 rorc\_status**

Show RORC status

### **SYNOPSIS**

rorc status  $[-\{M|m\}$  <RORC minor>]  $[-\{C|c\}$  <DDL channel>]

#### DESCRIPTION

The **rorc\_status** program reads RORC's type, the Control/Status and error registers and displays information about RORC status and errors, such as: RORC's working mode, Free FIFO status, link status, flow control status, etc. The RORC's type is written as "RORC revision". It is a number read from the PCI configuration space. If its value is 1, the device is pRORC, if it is 2 then the device is a D-RORC with plugged DIU, and if it 3 then the device is a D-RORC with integrated DIUs.

Parameters:

*RORC\_minor* device file minor number of the RORC card. Multiple RORC cards can be supported (with device file name "/dev/prorcN", where N is the minor number). The minor numbers start from 0. The default value is 0.  $DDL$  *channel*  $DDL$  *channel number, default = 0* 

#### SEE ALSO

*rorcReadRorcStatus()* 

## **4.11 rorc\_reg**

Show RORC registers

### SYNOPSIS

```
rorc_reg [-\{M|m\} <RORC_minor>] [-\{C|c\} <DDL channel>]
         [-{A|a} <register_addres>] [-{V|v} <hex_value>]
```
#### DESCRIPTION

The **rorc\_reg** program reads RORC's registers directly reachable via PCI and displays their content in binary, hexadecimal and decimal notation. For more information about these registers, see [8] and [5]. For D-RORC devices the routine can read or write a single register as well.

#### Parameters:

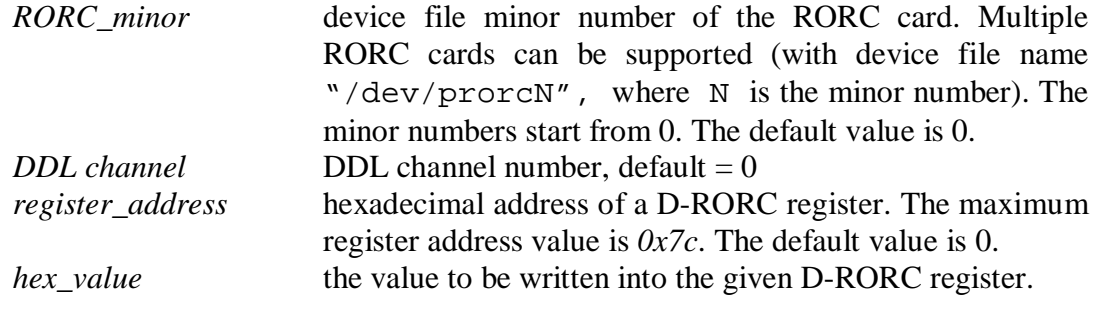

#### SEE ALSO

*rorcReadRorcStatus()* 

## **4.12 diu\_status**

Display DIU's status

### **SYNOPSIS**

```
diu_status [-{M|m} \times \text{RORC}_minor] [-{C|c} \times \text{DDL} channel][-{T|t} \times \text{time-out}>] [-{V|v} \times \text{diu\_version}>]
```
#### DESCRIPTION

The **diu\_status** program sends a status asking command to the DIU, waits for its reply and displays the DIU's status. The user has to specify the DIU version (prototype or final) for the correct interpretation of the status. The program displays the DIU's hardware and firmware identifications as well.

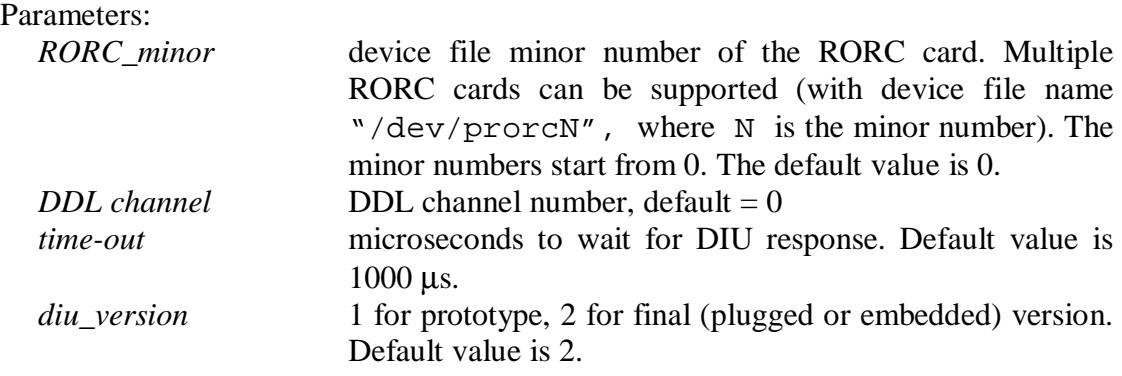

SEE ALSO

*siu\_status, rorc\_send\_command* 

## **4.13 siu\_status**

Display SIU's status

### **SYNOPSIS**

```
siu status [-{M|m} \times RORC minor] [-{C|c} \times DDL channel>][-{T|t} \times \text{time-out}>] [-{V|v} \times \text{diu\_version}>]
```
#### DESCRIPTION

The **siu** status program sends a status asking command to the SIU, waits for its reply and displays the SIU's status. The SIU receives the commands and replies only if the link is on. The program displays the SIU's hardware and firmware identifications as well. The program can read the above information only if the link is up.

The user has to specify the DIU version (prototype or final) for the correct interpretation of the status.

Parameters:

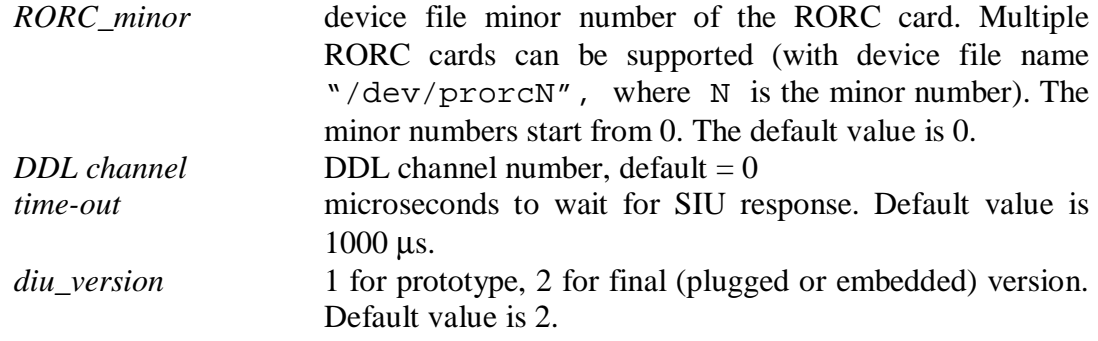

#### SEE ALSO

*siu\_status, rorc\_send\_command ddl\_init\_link* 

## **4.14 ddl\_init\_link**

Establish DDL link

### **SYNOPSIS**

```
ddl init link [-{M|m} \times RORC \text{ minor}][-\{C|c\} <DDL channel>]
                 [-\{P|p\} <print>]
                  [-\{S|S\}] [-\{T|t\}] [-\{N|n\}]
```
### DESCRIPTION

The **ddl\_init\_link** program tries to establish the DDL link. First it resets the RORC and the DIU (cuts the link). Then it sends commands to DIU to establish the link, and reads DIU status. The program repeats these actions until it finds the link active. It can be run as link monitor, i.e. the user can request not to reset the link and to continue checking the DIU status even when the link is active.

The final version DDL cards automatically establish the link. For prototype DIU version, the call of this routine is mandatory.

Parameters:

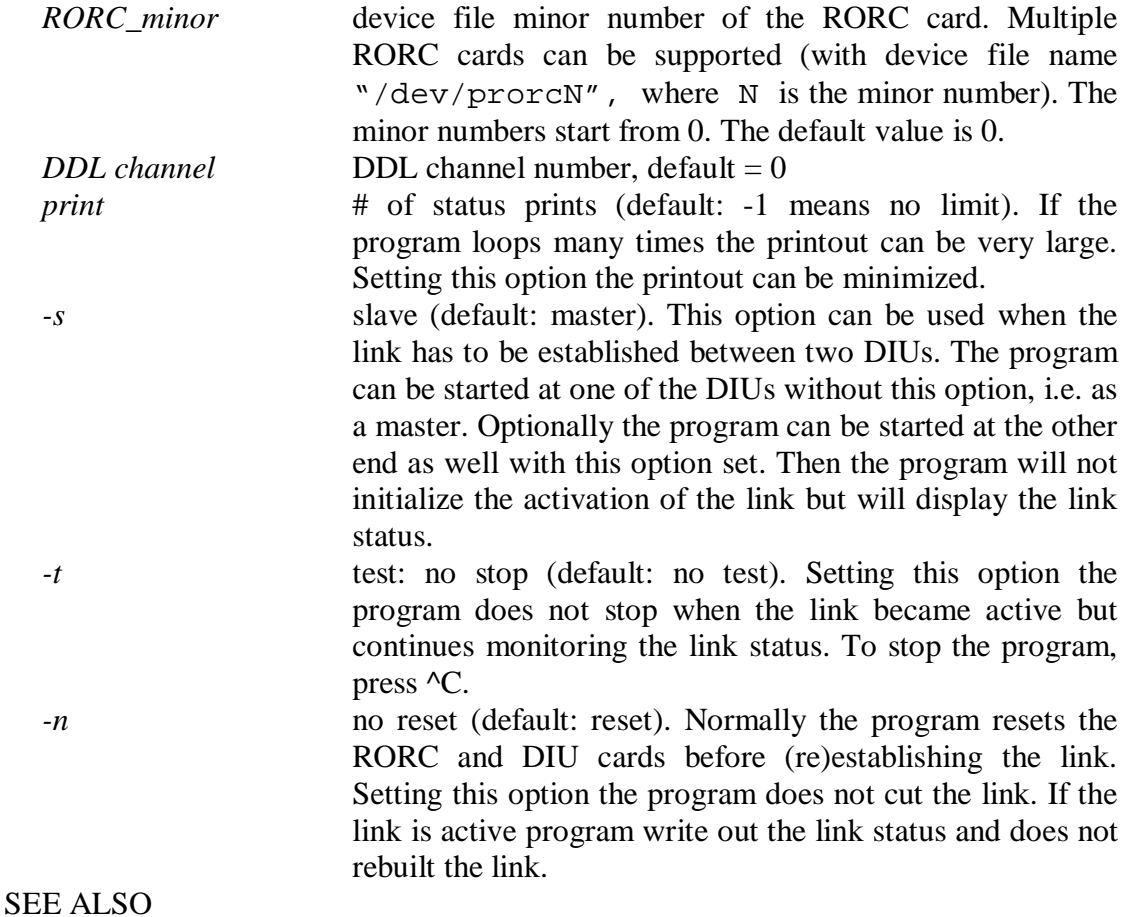

*diu\_status, siu\_status* 

## **4.15 rorc\_send\_command**

Send DDL command via RORC

**SYNOPSIS** 

```
rorc send command [-\{M|m\} <RORC minor>]
                        [-\{C|c\} <DDL channel>]
                         -\{W|w\} < command>
                        [-\overline{R}|\overline{r}] <reg_num>]
                        [-T|t] <time-out>]
                        [-\{V|V\} \prec \text{diu\_version}> ] // first calling mode
```
or

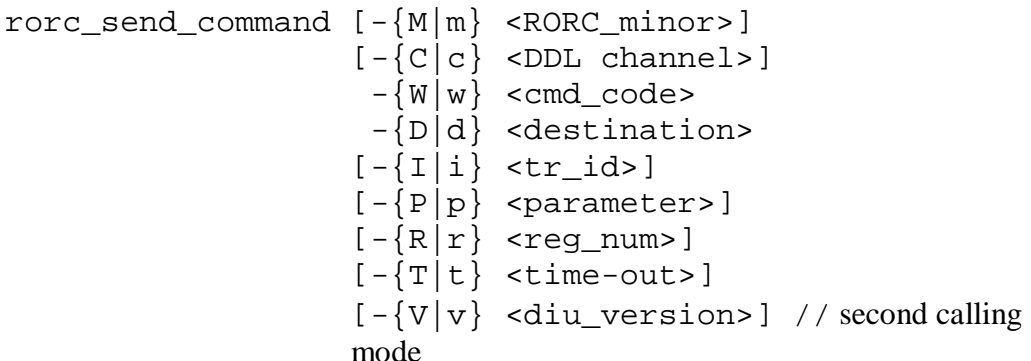

## DESCRIPTION

The **rorc\_send\_command** routine can be used for sending commands to the RORC, to the DIU, to the SIU or to the Front-End Electronics (FEE) via the DDL link. The program sends the specified command and waits a wile for the reply.

The command to be sent can be specified several ways:

- as a hexadecimal number starting with "0x" (first calling mode),
- using the command ASCII mnemonics (first calling mode),
- using the DDL command code together with the destination code and other command fields (second calling mode).

A DDL command has the following format:

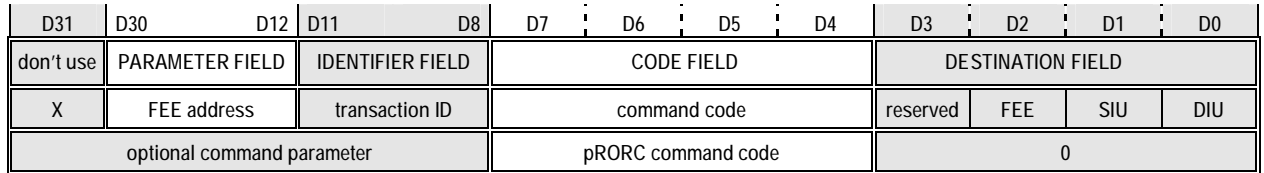

The user has to specify the DIU type (prototype or final) for the correct sending mode. In the case of D-RORC device the register number can be specified as well.

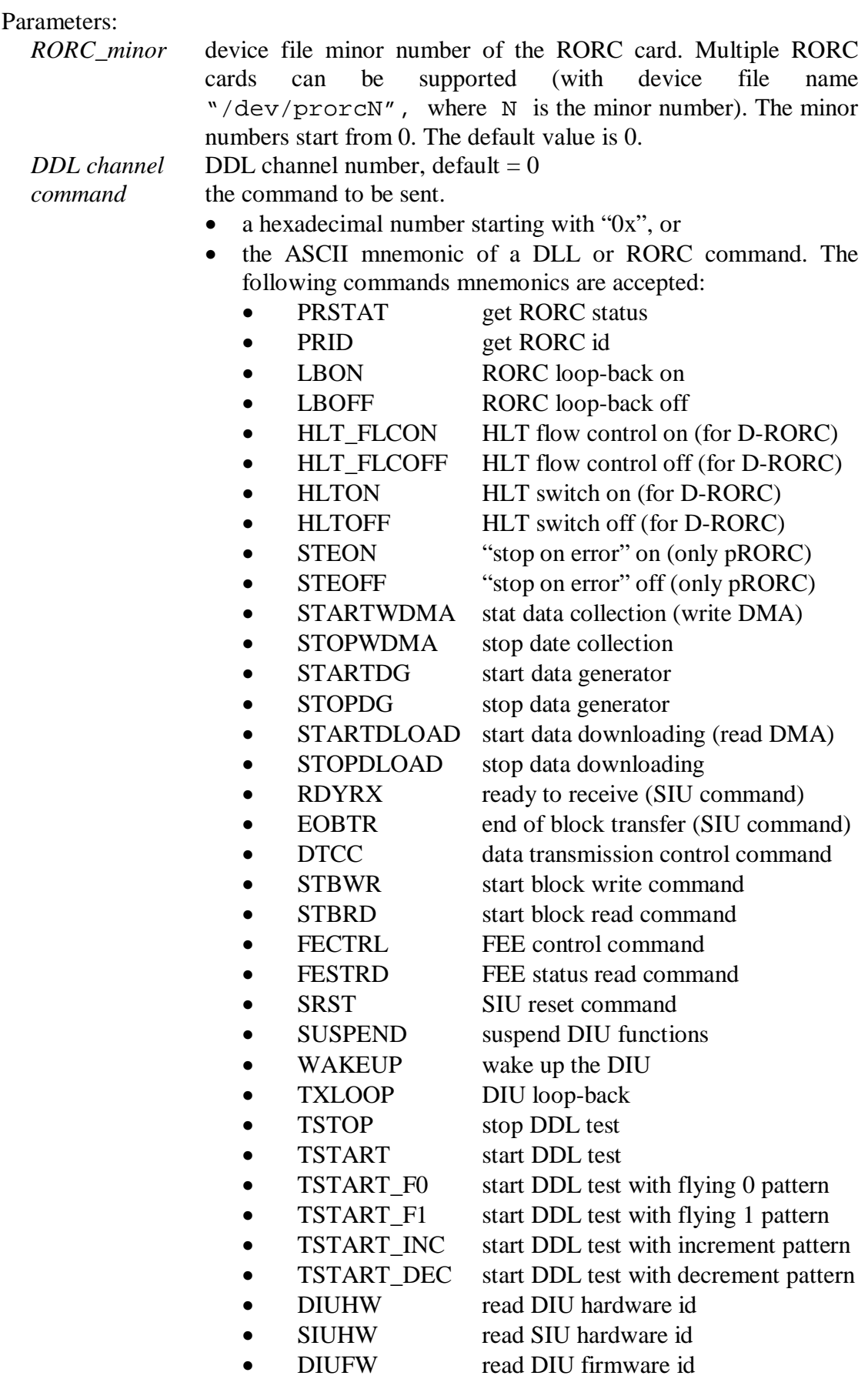

• SIUFW read SIU firmware id

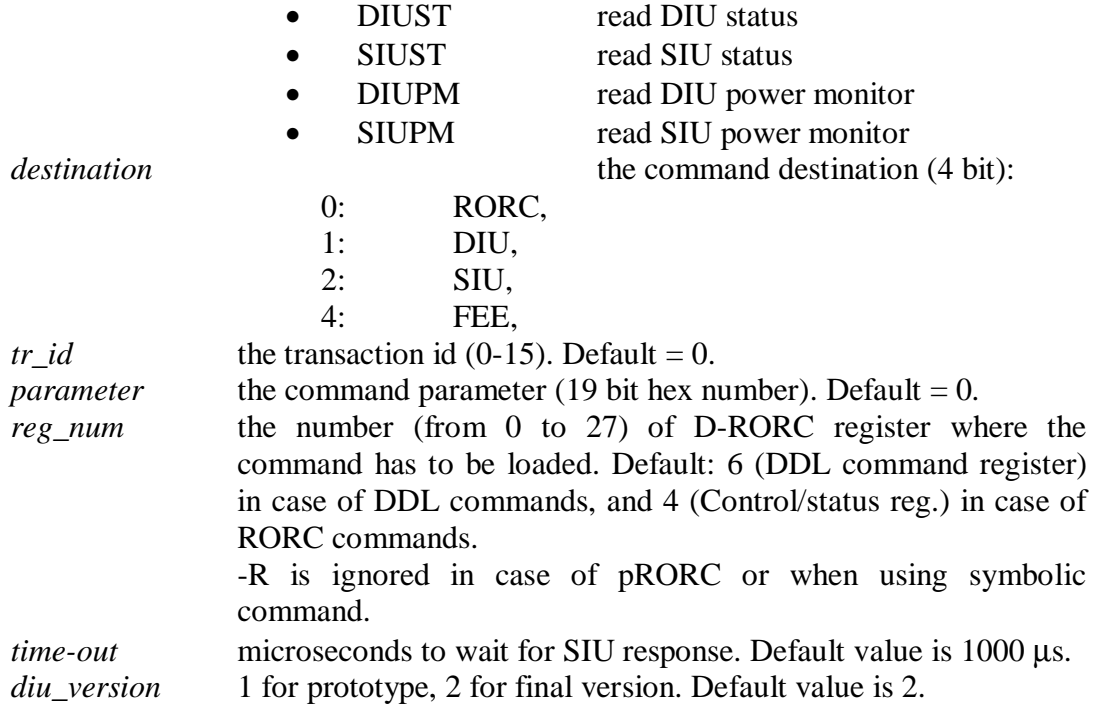

## **4.16 rorc\_send**

Download data from the PC to the Front-end via the RORC card

### **SYNOPSIS**

rorc\_send [{-M|-m|--minor} <RORC minor>] [{-C|-c|--channel} <DDL channel>] [{-L|-l|--length} <data length>] [{-B|-b|--rand\_len} <seed>] [-J|-j|--rand\_data] [-F|-f|--front\_end] [{-A|-a|--address} <fee address>] [{-P|-p|--pattern} {c|a|0|1|i|d}] [{-I|-i|--init\_word} <init word>] [{-T|-t|--time\_out} <time-out>] [{-U|-u|--physmem} <utilizable memory>] [{-O|-o|--offset} <memory offset] [{-E|-e|--events} <max event>] [{-N|-n|--init\_count} <initial event count>] [{-K|-k|--file} <input file name>] [{-Q|-q|--byte\_print} <gigabytes>] [-G|-g|--generator] [-R|-r|--rorc\_lback] [-D|-d|--diu\_lback] [-Y|-y|--ext\_lback] [-S|-s|--STBWR] [-W|-w|--inf\_wait] [-X|-x|--nocheck]

#### DESCRIPTION

The **rorc\_send** program is made to send data via the DDL link to the Front-end Electronics. It uses the *physmem* memory management package [6] for allocating memory blocks for the source data and for the returning data in the case of loop-back.

One can call the **rorc\_send** program together with other programs using physmem memory management package on other RORCs. In this case the physmem memory must be divided to as many parts as many jobs are running. The division can be done by specifying the size of physmem to be used by the **rorc\_send** job (options *-U* and *– O*).

Parameters:

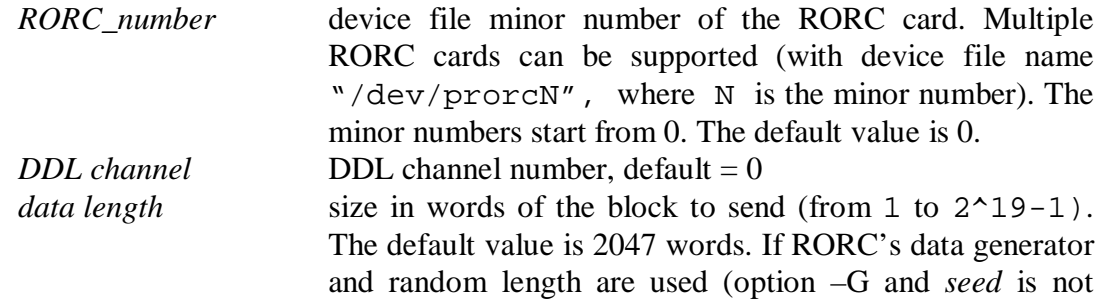

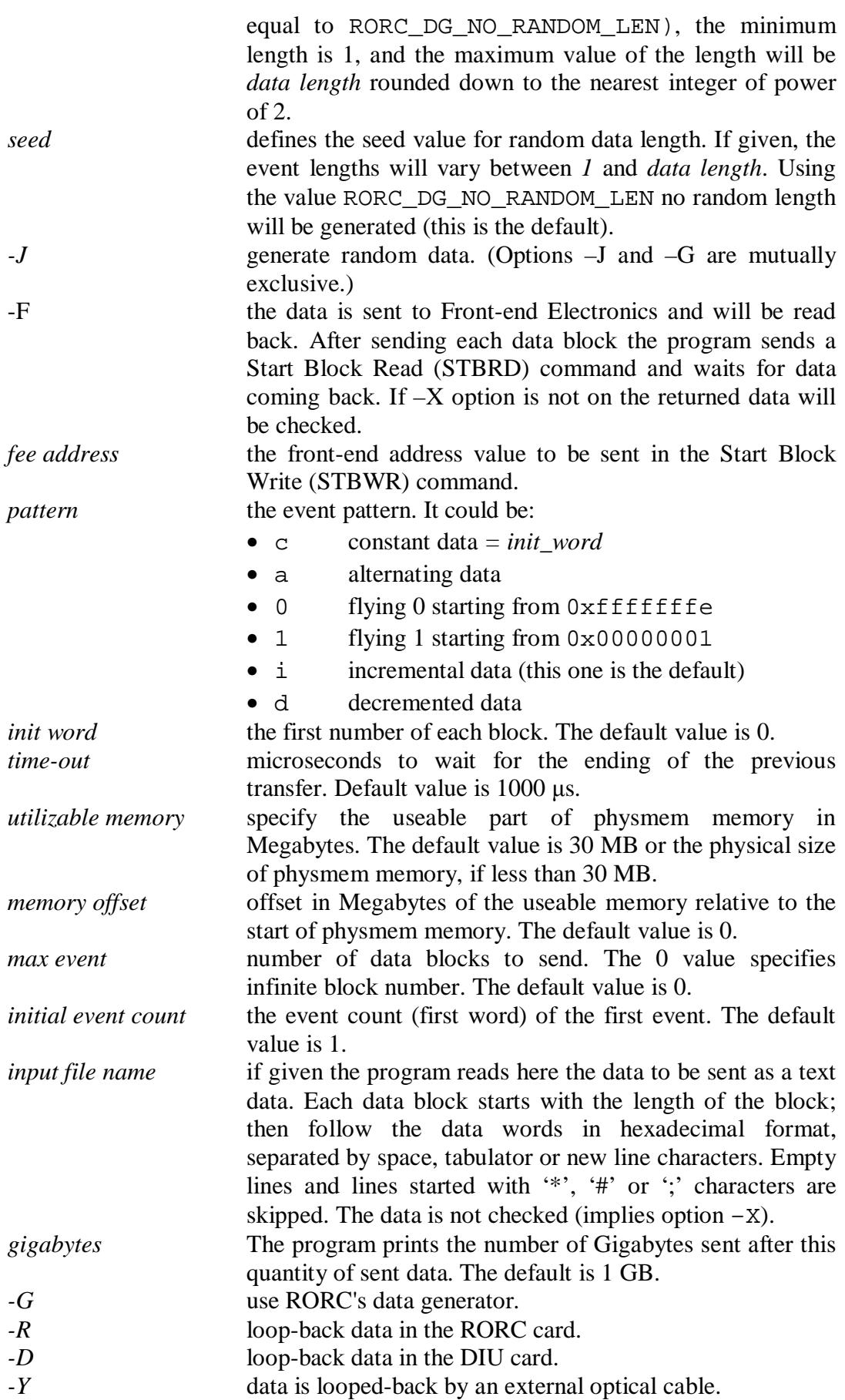

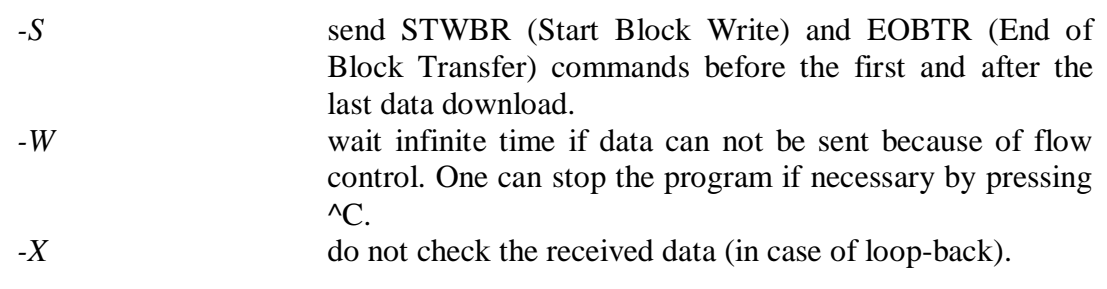

SEE ALSO *rorc\_receive* 

## **4.17 rorc\_receive**

Functional test of the RORC card and the DDL link

#### **SYNOPSIS**

```
rorc receive [{-M|-m]-minor} <RORC minor>]
                   [\{-C|-c|--channel\} <DDL channel>]
                   [-v] --verbose]
                   \left[\{-G\} - g\right] --generator \} <loop back_mode>]
                   [-D|-d|--no\_scatter][\{-R|-r]-\text{reset\_lev}\} <reset level>]
                   \left[\{-x\} - x\right] --check \left[\{-x\} - x\right] <check level>]
                   [-Y|-y|--DDL\_header][-Z|-z|--no\_RDYRX][\{-B|-b|--page\} <page length>]
                   [{-U|-u|--physmem} <utilizable memory>] 
                   \lceil \{-0\} - o \rceil-offset\rceil <memory offset>]
                   [\{-E|-e|--events\} <events>]
                   [\{-I\}-i|--init_words] <init word>]
                   [ {-P}|-p| -|-pattern} c|a|0|1|i|d}]
                   [(-S) - s]-stat_file} <stat file>]
                   [\{-L|-1|--length\} <data length>]
                   [\{-N|-n\} --init_count} <initial count>]
                   [\{-J|-j|--rand\_len\} <random seed>]
                   \left[\right.\left\{ -F\right| -\max\_fifo\right\} <max FIFO>]
                   [\{-f\}--min_fifo} <min FIFO>]
                   [\{-T\}-t\}-sleep_time\} <sleep time>]
                   [\{-W\}-W]-resp_wait} <wait time>]
                   [\{-Q\}--byte_print} <GBs to print>]
                   [(-q]--page_print} \longleftarrow \longleftarrow[\{-K\}-k\}-output_file} <output file>]
                   [\{-A|-a|--front\_end\} <FEE address>]
```
#### DESCRIPTION

The **rorc\_receive** program is made to receive and check data from the DDL link or Data Generator. It uses the *physmem* memory management package [6] for allocating memory blocks where the data is stored. The program fills every word of these blocks with its own address then when the data arrives compares every word with its expected value. It also checks whether the event length in the DTSW word is the real event length.

One can call the **rorc\_receive** program for several RORCs. In this case the physmem memory must be divided to as many parts as many **rorc\_receive** jobs are running. The division can be done by specifying the size of physmem to be used by one **rorc\_receive** job (options *-U* and *–O*).

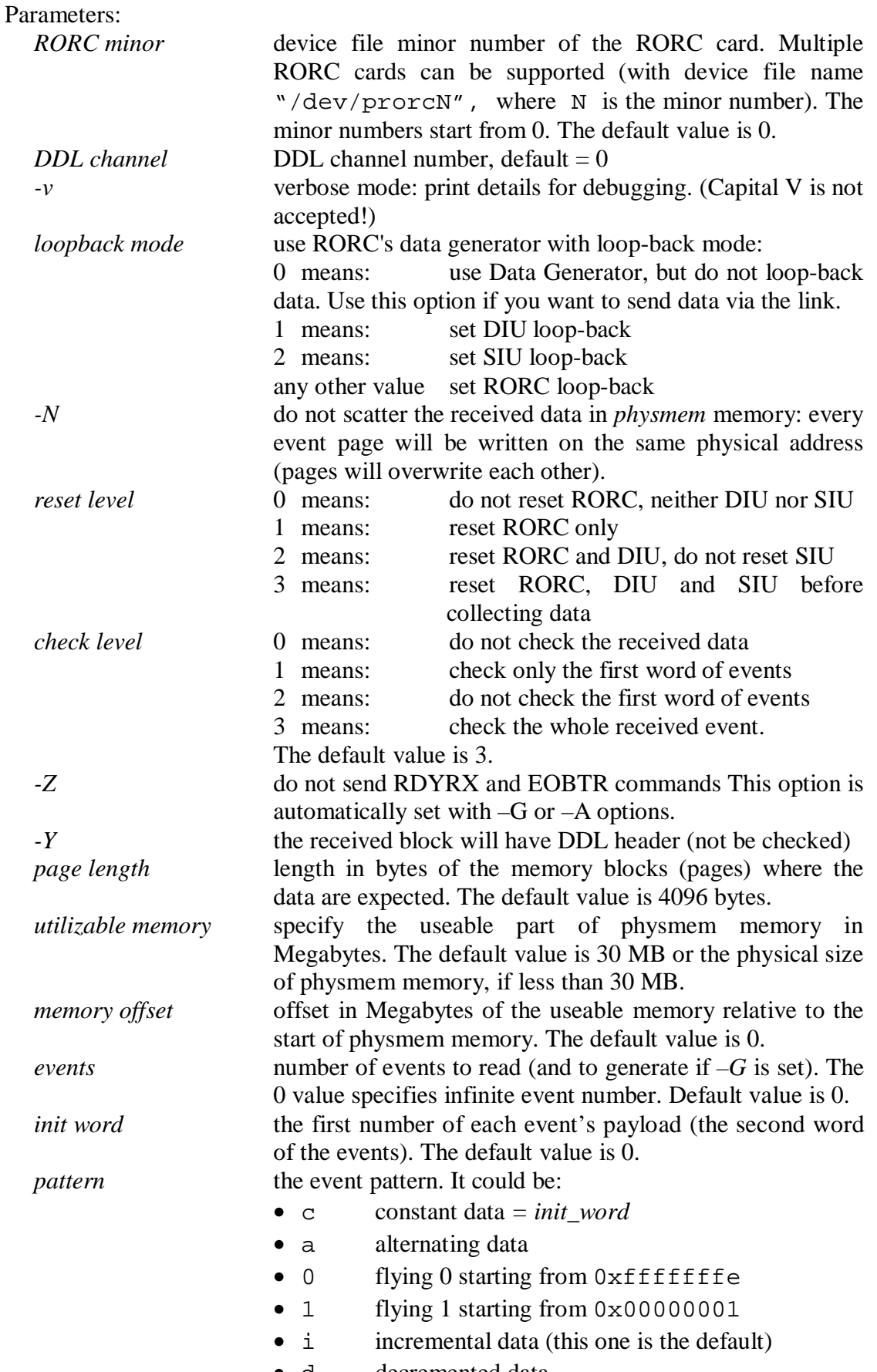

• d decremented data

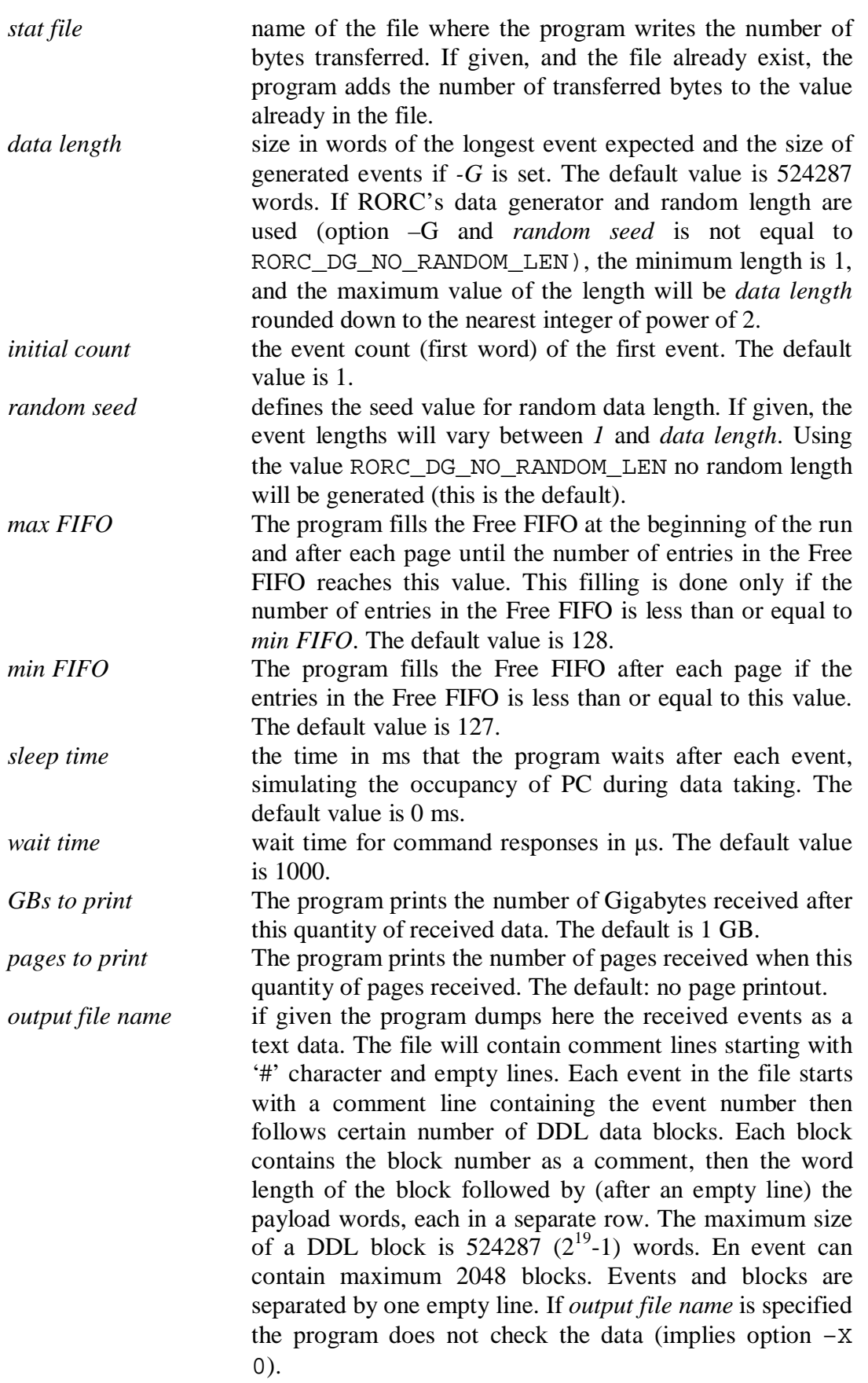

Here is an example of the output file:

#<filename><dateandtime>

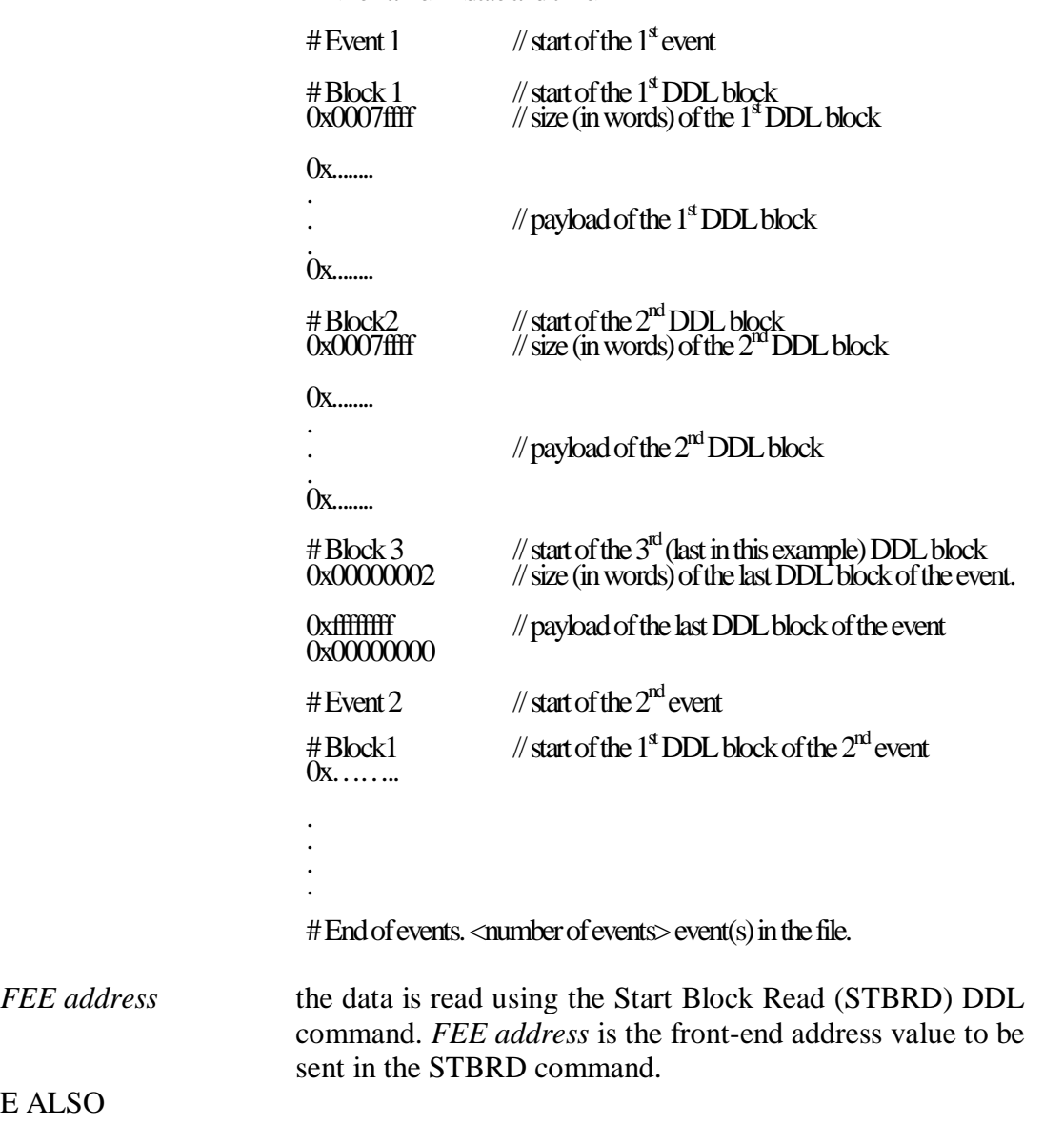

SEE ALSO *rorc\_send*
# **5 FEC2: FRONT-END CONTROL AND CONFIGURATION**

#### SYNOPSIS

```
FeC2 [-{M|m} <Rorc device> |-\{R|r\} <revision> \{N|n\} <serial>]
      [-\{c|c\} <DDL channel>]
      [-{F|f} \cdot Fec2 \text{ script file}] [-{L|1} \cdot log file][-\{O|O\} <mem offset>] [-\{U|U\} <mem size>]
      [-{T|t} \times DDL timeout>] [-S]-s][-v] [-H|-h]
```
#### DESCRIPTION

The FeC2 program can be used for controlling and configuring the Front-end Electronics via the DDL. It can download FEE commands and data blocks and can read FEE status and data. The user can compose his task by a simple script file.

The data blocks to be downloaded have to be written into files beforehand. It can happen that the same file has to be downloaded several times during the same run of the program or at different times. To accelerate the file handling there is a possibility to store the files into shared memory segments. If one calls the program with the -S switch, the program tries to store each files into shared memory, so for the next use of the file it will be retrieved from memory instead of the file.

Limitations of shared memory usage:

- Each DDL channel has its own shared memory system.
- Maximum number of channels in one LDC is 16.
- Maximum number of files for one channel is 15420.
- Maximum length of a file name is 255 characters.
- Maximum number of shared memory segments used by the program for storing the file data is 127. (One segment is used for administration. So the maximum number of segments used in one LCD is  $128 * 16 = 2048$ . Other programs, e.g. DATE, can use another 2048 segments.)
- 8 bytes are used for administration in each segment; so 4MB-8 bytes can be used for data storage.  $127 * (4MB-8B)$  is slightly less than half GB (precisely 507 MB). The average length of a file is 33.7 KB. (The DDL protocol allows the maximum data block size of 2MB-4bytes.)

There is a small program for cleaning the shared memories in a channel-by-channel way:

clean\_shm [-m minor] [-c channel] [-x]

In case of -x, the program scans the shared memories and does not remove them.

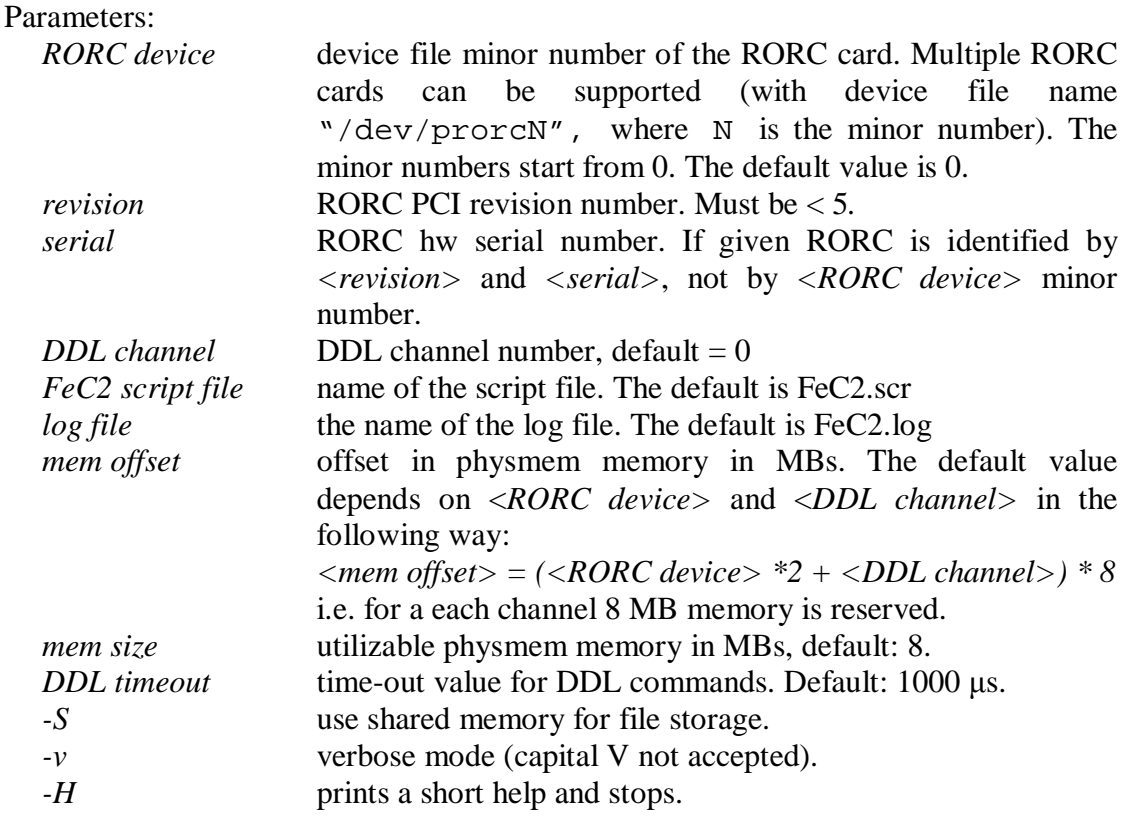

## *INSTRUCTIONS USED IN THE SCRIPT FILE:*

The commands and parameters can be separated by space(s) or tabulator(s). Each command should be written in one line. Any number of empty lines is allowed. Lines starting with a '#', '\*' or ';' character are considered as comment. After ';' or "//" characters the remaining part of any line is considered as in-line comment. Comment lines, in-line comments and empty lines can be used in data files as well.

A command consists of a key word and zero or some parameters. Any parameters of a command can be an environmental variable. If the variable is undefined the program stops after an error message. The variable can be referenced in one of the following forms: *\$<variable>, \${<variable>}* or *\$(<variable>)*.

All the commands will be executed sequentially up the end of the script file, or until reaching a return/stop command, or till the occurrence of an error.

DDL related instructions:

#### **reset [RORC | DIU | SIU]**

#### ACTION:

Resets the given part of the DDL link. If no parameter is given then the RORC card will be reset.

#### **write\_RDYRX**

#### ACTION:

A RDYRX DDL command will be sent to the Front-end.

#### **write\_EOBTR**

#### ACTION:

An EOBTR DDL command will be sent to the Front-end.

### **write\_command <command code>**

#### WHERE:

<command code> is a hexadecimal number of maximum 19 bits.

#### ACTION:

A DDL command will be sent to the Front-end.

#### **write\_block <address> <file name> [<format>]**  WHERE:

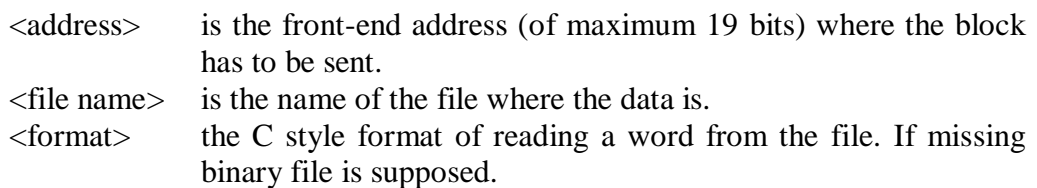

#### ACTION:

First the address, then the block of data will be sent to the Front-end. The length of the file should correspond to the length expected for the given address. The maximum length allowed is  $(2^{\wedge}19-1)$  words.

#### **write\_block\_multiple <poll address> <status> <mask> <timeout> <FEE address> <block size> <file name> [<format>]**

#### WHERE:

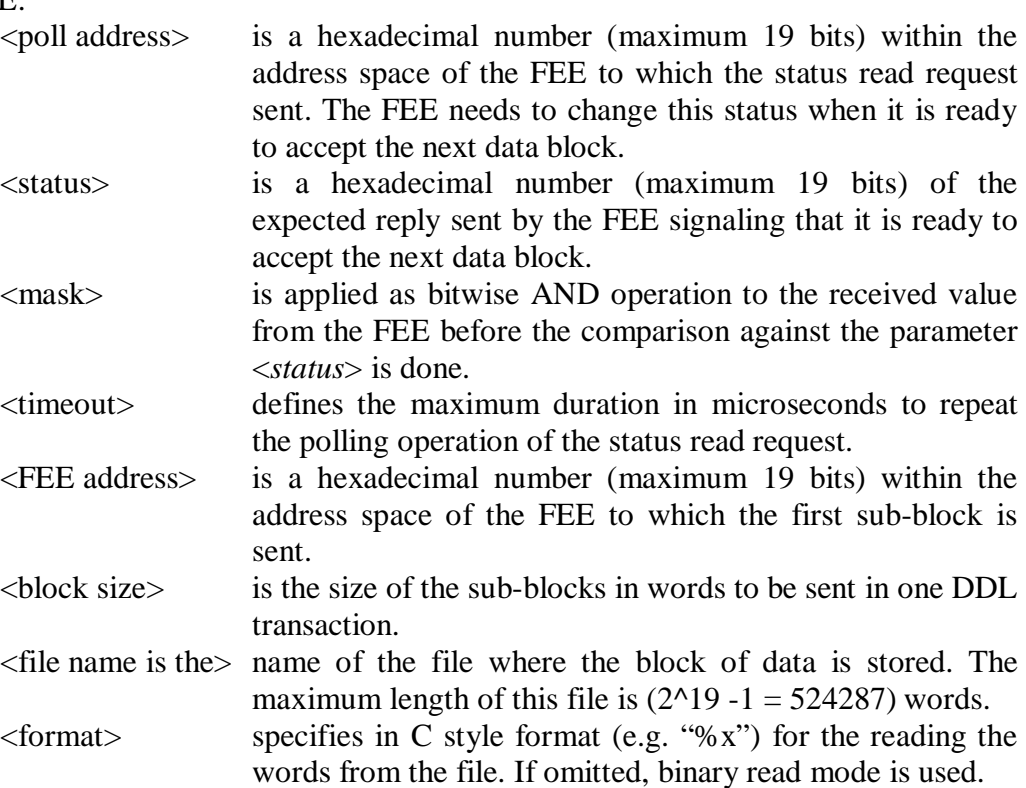

## ACTION:

First read the data from the file called <*file name*> and divide it into sub-blocks of <*block size*> words length. For each sub-block send the incremented address to the FEE followed by the data, thus the first sub-block goes to FEE address, the second sub-block to FEE address + block size, the third sub-block to FEE address  $+ 2 *$  block size, and so forth. At the end of each sub-block send a status read request to the <*poll address*> and compare the reply (after applying <*mask>* as bitwise AND operation) with the value <*status*>. Repeat the status read request until an exact match happens or the <*timeout*> is expired. In the latter case stop looping and set the "check\_fail" flag (see Section 25.3.2.2). The length of the file needs to correspond with the length expected for the given FEE address. The maximum length allowed is  $2^{\wedge}19 - 1 = 524287$  words.

#### **read\_and\_print <address> "<format>" [<stream>]**  WHERE:

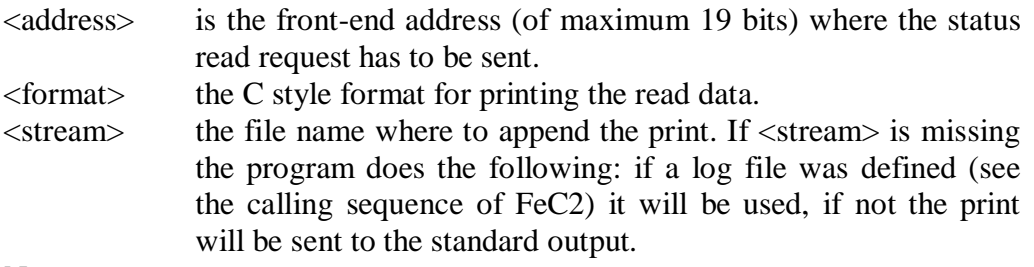

#### ACTION:

A status read command will be sent to the Front\_end and the received value will be printed according to the C style <format> into the <stream> stream.

## read and check **<address>** <status> <mask>

## WHERE:

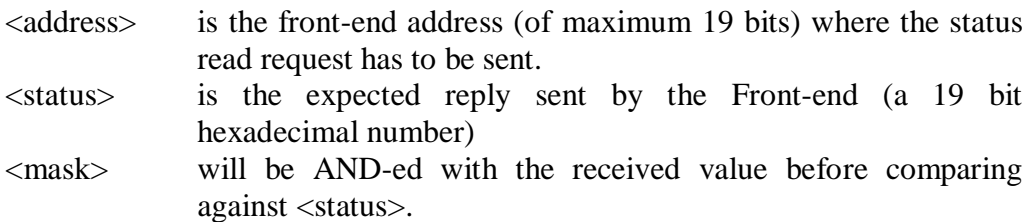

#### ACTION:

A status read command will be sent to the Front-end and the (*reply & <mask>*) will be compared with  $\langle$  status $\rangle$ . If the comparison fails the "check fail" flag is set (see command **stop\_if\_failed** below).

#### read\_until <address> <status> <mask> <timeout> WHERE:

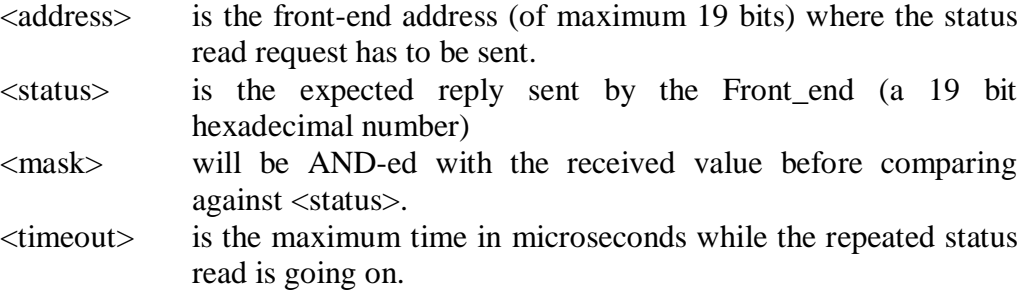

#### ACTION:

A status read command will be sent to the Front-end and the (reply  $<$  mask>) will be compared with <status>. This will be repeated until exact match happens or the timeout is over. In the latter case the "check fail" flag is set (see command **stop\_if\_failed** below).

### **read\_block <address> <file\_name> [<format>]**

#### WHERE:

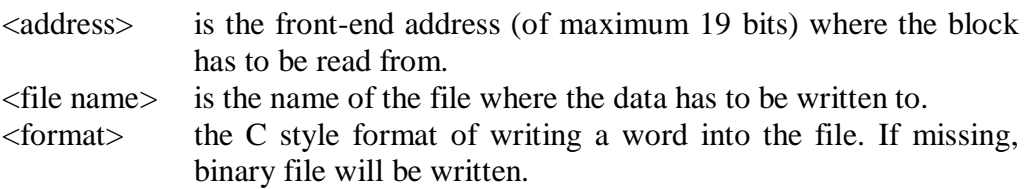

#### ACTION:

First the address will be sent, then a block of data will be read and written to the file. The length of the block is under the control of the Front-end.

## **read\_and\_check\_block <address> <file\_name> [<format>]**

#### WHERE:

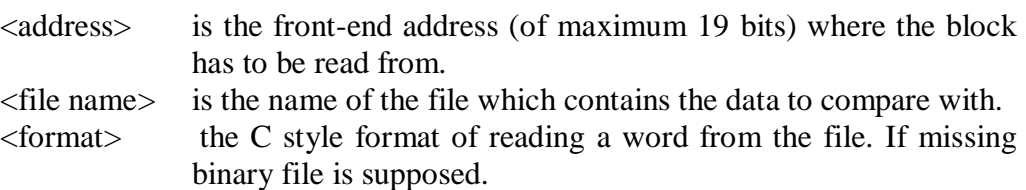

#### ACTION:

First the address, will be sent, then a block of data will be read and compare with the data in the file. The length of the block is under the control of the Front-end. If the comparison fails the "check\_fail" flag is set (see command **stop\_if\_failed** below).

#### Program flow related commands:

#### **define <name> <value>**

#### ACTION:

Whenever the  $\langle$ name $\rangle$  occurs as a command parameter the  $\langle$ value $\rangle$  will be used instead. The definition of  $\langle$ name $\rangle$  must be before its first use. To distinguish  $\langle$ name $\rangle$  and numbers the  $\langle$ name $\rangle$  must start with a letter while hexadecimal constants must start with 0x.

#### **wait <usecs>**

#### ACTION:

The execution of the program is suspended for the given number of microseconds.

#### **call <file\_name>**

#### ACTION:

The execution will jump to another script file, if file is found, else: stop processing. Recursive calls are not allowed.

#### **return**

#### ACTION:

Terminate the processing of the current script and return to one level higher (or stop in the highest level).

#### **stop\_if\_failed [<exit\_code>]**

#### ACTION:

If a previous check (**read\_and\_check**, **read\_until**, or **read\_and\_check\_block** instructions) fails the command processing will be stopped with the given or with 1 exit code.

#### **stop [<exit\_code>]**

### ACTION:

Terminate the command processing with the given or 0 exit code.

#### SEE ALSO

*rorc\_send\_command rorc\_send, rorc\_receive* 

## **6 FEIC.MENU: SET AND CHECK THE FRONT-END EMULATOR INTERFACE CARD (FEIC)**

#### **SYNOPSIS**

feic.menu  $[-{M|m} \times minor>] [-{C|c} \times channel>]$  $[-\{F|f\}$  <config file>

#### DESCRIPTION

The **feic.menu** command offers a menu for checking and setting the FEIC card [7] working modes. The DDL link must be initialised before the call of **feic.menu**  command.

The following working modes can be set:

*PATGEN* the pattern code of the events to be generated by the FEIC.

- 1: external pattern generator
- 2: alternating pattern
- 3: flying 0
- 4: flying 1
- 5: incrementing data
- 6 decrementing data

*EVLEN* event length or in case of random length generation the maximum event length: The FEIC can generate events with lengths between 16 words and 256Mwords in power of 2 steps (16, 32, ….., 256M). Each length can be set by two codes, according to the following table. In the case of using the second code, events with random length will be generated. In this case the length of the events will be varied between 1 word and the given number of words. The following codes are allowed: 01 or 81: event length: 16 words

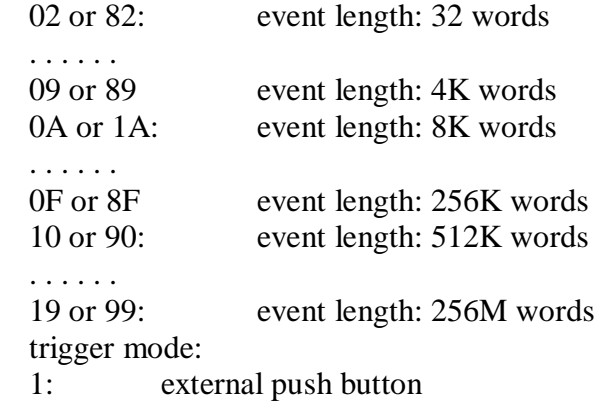

- 2: external trigger
- 3: 16 clocks gap after each event
- 4: 128 clocks gap after each event
- 5: every 10 ms
- 6: every 100 ms

*TRIG* 

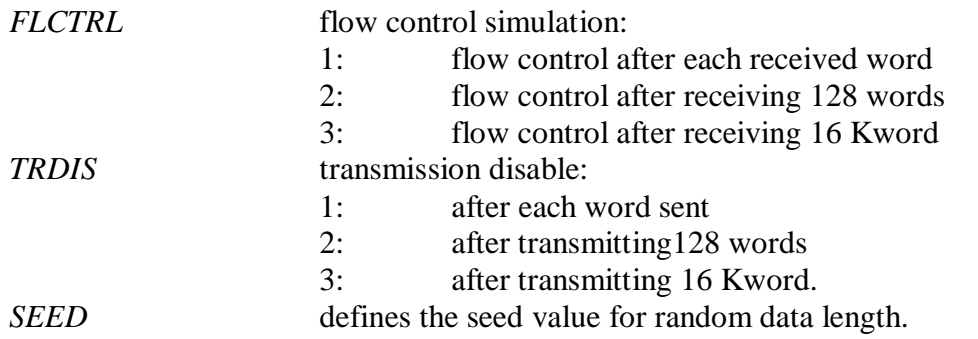

After a successful setting of FEIC working modes the program saves the parameter values into a configuration file. At the next call of the program it offers the saved values as the default ones.

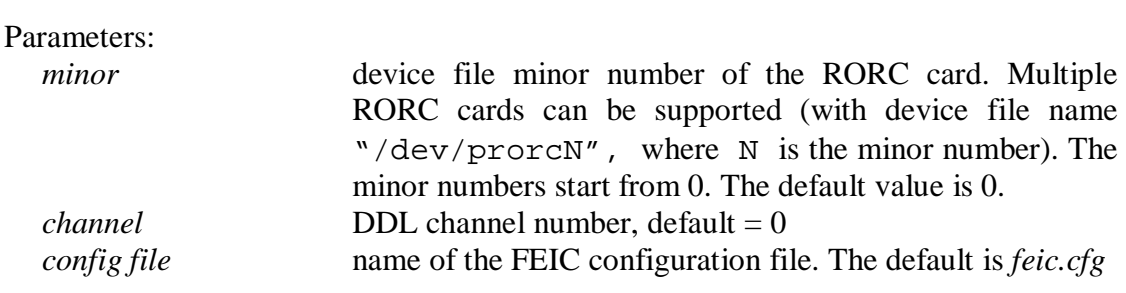

SEE ALSO *prorcArmFeic()* 

# **7 DDG: DDL DATA GENERATOR PROGRAM**

### SYNOPSIS:

```
ddg [-\{F|f\} <config file>] [-\{L|1\} <log file>]
    [-\{S|S\} <SMI object> [-\{T|t\} <time-out>]
    [-\{N|n\}] [-v] [-h]
```
### DESCRIPTION:

The program is designed for supplying data (simulated events) for the DDL Data Generator card or for the D-RORC card. The program can handle more than one DDL channel (maximum 12 channels). The program works with integrated D-RORC cards, i.e. one RORC card containing 2 DDL channels.

The program reads sub-events from files or generates them according to the user request. The program can also generate DDL header for each sub-events. If header is requested the Event ID of all sub events will be synchronized.

Several replica of the ddg program can run parallel on the same or different machines. With carefully set run parameters the DDL headers of the corresponding sub-events (generated with different program replica) remain synchronized.

The simulated sub-event data blocks to be sent to the DDG has to be written into files beforehand. It can happen that the same file has to be used for several channels. In this case one has to make several copies of the file.

Program parameters:

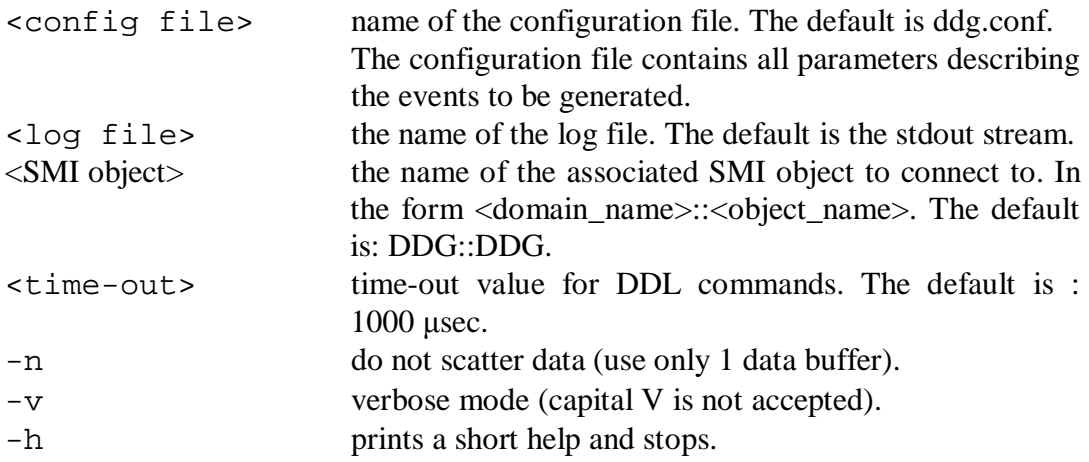

## *The aim of the program:*

The program works in the following way:

- First the program reads the configuration file. Initializes the *physme*m memory, the DIM and SMI packages. The program sets the SMI IDLE state. Opens the requested DDL channels. Opens the data files and reads in the first sub-events into his buffer. Generate the sub-events if they are not read from file.
- The program waits for the READY TO RECEIVE commands from the DDL channels. It should receive them when the DATE system at the receiving ends have been started and are ready to receive data. The program resets the given channel if requested.
- The program should start sending data when a START message from the Experimental Control System had been received. It sets the SMI RUNNING state. It should stop sending data when receiving a STOP message.
- During data sending the program fills sub-event parameters (physical address and length) into the transmit FIFOs of the RORC cards. It checks the status of the FIFOs. When a sub-event is transmitted the program reads in the next from file and pushes its parameters.
- After receiving the STOP message, the program stops sending data and terminates.

## **7.1 Syntax of the data files:**

- Any number of empty lines is allowed.
- Lines starting with a "#", "\*" or ";" character are considered as comment.
- After ";" or "//" characters the remaining part of any line is considered as in-line comment.

## *The structure of the data file:*

<Maximum length in 32 bit words of the sub-events> # decimal number. # It must be greater than 0 and less than  $16777215$  ( =  $2^2-24 - 1 = 16$ MWord - 1) <Length in 32 bit words of the first sub-event> // hexa # It can be 0 and must be less than  $0x$ FFFFFF $(1 = 2^2 - 1 = 16$ MWord - 1) <Word1> <word2> // hexa

<Length in 32 bit words of the second sub-event> <Word1> <word2> // hexa

- Space, tabulator or new line characters(s) can separate the above data words.
- The maximum length and the lengths of sub-events must be written in separate lines.

## **7.2 Syntax of the configuration file:**

- The key words and parameters can be separated by space(s), tabulator(s) or equal  $sign(s)$ .
- Each key word should be written in a separate line.
- Any number of empty lines is allowed.
- Lines starting with a "#", "\*" or ";" character are considered as comment.
- After ";" or "//" characters the remaining part of any line is considered as in-line comment.

The use of the key words is not obligatory. Each key word has a default value, which will be used when the key word is not given in the configuration file. In an extreme case the configuration file can be empty.

If the same key word occurs more than once in the configuration file then the last value will be used. This rule applies for contradictory key words as well. For example if one key word specifies to use random event lengths and later on another one specifies no random lengths then the last one will be considered.

The use of following key words are possible:

## *7.2.1 Channel independent key words:*

These key words can be given once for each program instances.

```
PHYSMEM OFFSET <offset in MB>
```
Where

<offset in MB> specifies from which relative address the program can use the *physmem* memory. The use of this and the following parameters makes possible that several instances of ddg program can use different parts of the *physmem* in parallel.

Data format: integer number Data unit: megabyte Default value: 0

PHYSMEM LENGTH <size in MB>

Where

<offset in MB> specifies what part of the *physmem* memory the program can use. The use of this and the preceding parameters makes possible that several instances of ddg program can use different parts of the *physmem* in parallel.

Data format: integer number Data unit: megabyte Default value: 32

#### DDL\_COMMANDS

If this keyword is given then the program waits for the RDYRX commands before starting sending data.

Default: if neither DDL\_COMMANDS nor NO\_DDL\_COMMANDS is given then NO\_DDL\_COMMANDS is supposed.

#### NO\_DDL\_COMMANDS

If this keyword is given then the program does not wait for the RDYRX commands before starting sending data.

Default: if neither DDL\_COMMANDS nor NO\_DDL\_COMMANDS is given then NO\_DDL\_COMMANDS is supposed.

#### HEADER

If this key word is given then the program generates DDL headers for each subevent.

Default: if neither HEADER nor NOHEADER is given then NOHEADER is supposed.

#### NOHEADER

If this key word is given then the program does not generate DDL headers.

Default: if neither HEADER nor NOHEADER is given then NOHEADER is supposed.

BUNCH\_CROSSING\_START <start value>

Where

<start value>

This value is used to calculate the start values of *Bunch Crossing* and *Orbit Number*, to be used in the first sub-event header of all channels. The following algorithm is used:

> orbit start =  $\text{start value} > / 3564$ ; bunch\_crossing\_start = <start value> % 3564;

Data format: integer number Default value: 1

```
BUNCH_CROSSING_INCREMENT <min value> <max value> 
  Where 
  <min value> 
  <max value>
  These values specify the minimum and maximum exponents used for 
  incrementing the Bunch Crossing value. The bcIncrMin and bcIncrMax
  values, used in the calculation of the new Bunch Crossing and Orbit Number
  values (see at BUNCH_CROSSING_SEED keyword) are calculated in the 
  following way: 
   bcIncrMin = 2^{\sim} min value> - 1;
   bcIncrMax = 2^{\triangle} <max value> -1;
  Data format: integer numbers
  Data range: [0-31],
                <min value> should be less or equal to <max value>
  Default values: \langle \text{min value} \rangle = 1, \langle \text{max value} \rangle = 20BUNCH_CROSSING_SEED <seed value> 
  Where 
  <seed value>
  This value will be used starting random number generation for calculating the 
  increment of Bunch Crossing. The new Bunch Crossing and Orbit Number
  values are calculated using the following algorithm: 
    // random increment between bcIncrMin and bcIncrMax 
   bcIncrement = bcIncrMin + (int)((float) random() * (float)(bcIncrMax – bcIncrMin) / (RAND_MAX+1.0)); 
   orbitNumber += bcIncrement / 3564; 
   bunchCrossing += bcIncrement % 3564; 
    if (bunchCrossing >= 3564) 
    { 
        orbitNumber++; 
       bunchCrossing %= 3564; 
    }
   Data format: integer number 
   Default value: 0 
MAX_EVENT <maximal event number> 
  Where 
  <maximal event number> 
  The number of events to send. If this number is reached in the first channel, the 
  program stops. Use this option only for program tests. 
  Data format: integer number
```
Default: 0: the program stops only if SMI command STOP is received.

## *7.2.2 Channel dependent key words:*

These key words can be given for each DDL channels.

```
RORC CHANNEL <minor> <channel>
  Where 
  <minor> 
  Defines the minor number of the D-RORC device. Using the rorc_find DDL 
  program one can find the minor numbers of the device.
```
Data format: integer number Default value: 0

<channel>

Defines the channel number of the D-RORC card. It can be 0 (channel A) or 1 (Channel B).

Data format: integer number Default value: 0

If DDL channel is not specified then only one channel (minor  $= 0$ , channel  $= 0$ ) will be supposed.

DATA FILE <file name>

Where

<file name>

The name of the data file containing the simulated sub-events for the given channel.

Data format: string of maximum 80-character length. Default value: ddg.data

If both DATA\_FILE and DATA\_PATTERN are given, the last one will be considered. If neither is given then DATA\_PATTERN will be supposed.

#### DATA\_PATTERN <pattern>

Where

<pattern>

If this key word is given the program generates the simulated data for the given channel. One can choose from he following possibilities:

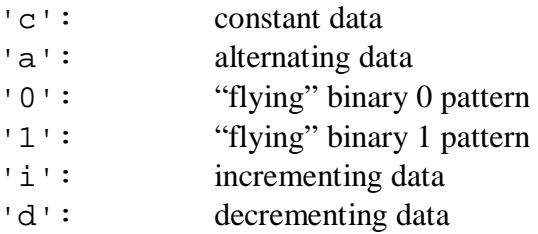

The first data word of the generated sub-events will be the event's serial number (starting from 1). The second word will be the init word defined by the INIT\_WORD keyword, and then follows the data words as specified by the <pattern>.

Data format: character Default value: i

If both DATA\_FILE and DATA\_PATTERN are given, the last one will be considered. If neither is given then DATA\_PATTERN will be supposed.

```
INIT WORD <start value>
  Where
  <start value>
  The value of the second word of the generated sub-events for the given channel.
```
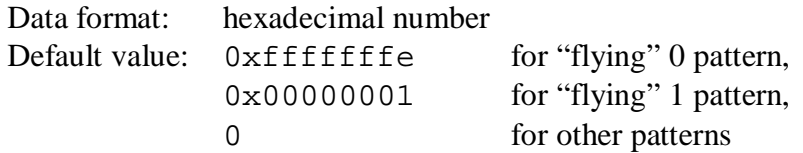

DATA LENGTH <maximum length>

Where

<maximum length>

The length of generated sub-event patterns in 32-bit words. If RANDOM is not specified this will be the size of the sub-event blocks. If RANDOM is specified then this will be the maximum size of the blocks.

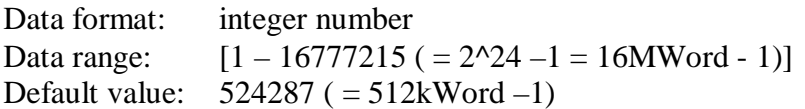

RANDOM

If this key word is given then the program generates random length sub-events. The minimum length is 0. The key word DATA\_LENGTH or the length of subevent read from data file specifies the maximum random length.

Default: if neither RANDOM nor NORANDOM is given then RANDOM is supposed.

#### NORANDOM

If this key word is given then the program generates sub-events with lengths specified by the DATA\_LENGTH key word or using the length of the sub-event read from the data file.

Default: if neither RANDOM nor NORANDOM is given then RANDOM is supposed.

RESET

If this key word is given the program resets the given DDL channel before starting to generate the sub events.

Default: if neither RESET nor NORESET is given then RESET is supposed.

**NORESET** 

If this key word is given the program does not reset the given DDL channel.

Default: if neither RESET nor NORESET is given then RESET is supposed.

## *7.2.3 Key words describing DDL headers:*

These key words can specify the DDL header for each channel. For the detailed description of header fields see note:

ALICE-INT-2002-10 v.5: Data Format over the ALICE DDL, <https://edms.cern.ch/cedar/plsql/doc.info?cookie=3148766> &document\_id=340186&version=5

#### BLOCK\_LENGTH

If this key word is given then the program fills the *block length* field of each DDL header of the given channel with the lengths of the sub events.

Default: if neither BLOCK\_LENGTH nor NO\_BLOCK\_LENGTH is given then BLOCK\_LENGTH is supposed.

#### NO\_BLOCK\_LENGTH

If this key word is given then the program fills the *block length* field of each DDL header of the given channel with 0xFFFFFFFF.

Default: if neither BLOCK\_LENGTH nor NO\_BLOCK\_LENGTH is given then BLOCK\_LENGTH is supposed.

#### MINI\_EVENT\_ID

If this key word is given then the program puts into the *mini-event ID* field the value of the *bunch crossing*.

Default: if neither MINI\_EVENT\_ID nor NO\_MINI\_EVENT\_ID is given then MINI\_EVENT\_ID is supposed.

#### NO\_MINI\_EVENT\_ID

If this key word is given then the program generates random errors in the *minievent ID* header field.

Default: if neither MINI\_EVENT\_ID nor NO\_MINI\_EVENT\_ID is given then MINI\_EVENT\_ID is supposed.

FORMAT\_VERSION <version> Where <version> The format version of the DDL header. Data format: hexadecimal number Data size: 1 byte Default value: 1 L1\_TRIGGER <L1 trigger message> Where <L1 trigger message> Simulated L1 trigger message. Data format: hexadecimal number Data size: 10 bits Default value: 0 SUB\_DETECTORS <participating sub-detectors> Where <participating sub-detectors> Data format: hexadecimal number Data size: 3 bytes Default value: 0 ATTRIBUTES <block attributes> Where <block attributes> Data format: hexadecimal number Data size: 1 byte Default value: 0 STATUS BITS <status and error bits> Where <status and error bits> Data format: hexadecimal number Data size: 2 bytes Default value: 0

TRIGGER\_CLASS\_LOW <trigger class low bits> **Where** <trigger class low bits> The low part (bits 1-31) of the trigger class information Data format: hexadecimal number Data size: 4 bytes Default value: 0 TRIGGER\_CLASS\_HIGH <trigger class high bits> Where <trigger class low bits> The high part (bits 32-49) of the trigger class information. Data format: hexadecimal number Data size: 18 bits Default value: 0 ROI\_LOW <ROI low bits> Where <ROI low bits> The low part (bits 0-3) of the Region of Interest information Data format: hexadecimal number Data size: 4 bits Default value: 0 ROI\_HIGH <ROI high bits> Where <ROI high bits> The high part (bits 4-35) of the Region of Interest information Data format: hexadecimal number

Data size: 4 bytes Default value: 0

## **8 INSTALLATION**

The DDL-RORC Library and Test Programs are installed together with the ALICE DATE [3] software package. For a stand-alone installation follow the given procedure below:

• The header, source, object and executable files of RORC and DDL test programs and library are in a common *afs* area:

```
/afs/cern.ch/alice/daq/ddl/rorc/
```
- This directory contains the different versions of the software as separate sub directories. It also contains the different versions in compressed formats.
- The compressed file names show the version number and the time of archiving. Use always the latest date of the given version. The latest distributed version can be found in the DDL home page as well:

[http://cern.ch/ddl/rorc\\_support.html](http://cern.ch/ddl/rorc_support.html)

- Copy the compressed file onto your area, uncompress it and extract all directories and files from it. Use the following command for extracting files: gtar –xvzf rorc\_vers.*x.y.z\_year.month.day*.tgz rorc/
- You will get a directory structure with the following subdirectories: rorc/source header and make files rorc/Linux/executables
- Some test programs uses the *physmem* memory manager module. [6]. We suppose that it is installed on the given machine.
- To do the compilation type the following commands:

```
cd rorc 
make-f Makefile clean 
make –f Makefile
```
- To create the device files type as root: make-f Makefile dev
- To load the rorc\_driver kernel module (currently we have RORC driver for LINUX kernel 2.4) call as root the following script: load\_rorc
- If an older version of the RORC driver is already loaded then run reload\_rorc
- It is useful to make this insertion automatic during system boot by adding the following line into */etc/rc.d/rc.local* file:

```
/sbin/insmod <your_dir>/rorc/Linux/prorc_driver.o
```
PDF created with pdfFactory trial version [www.pdffactory.com](http://www.pdffactory.com)

*ALICE Detector Data Link* **Ref.:** *DDL-RORC Lib.4.4*  **DDL-RORC Library Version 4.4****Issue:** *Final* **Revision:***10*  **DDL-RORC Library Version 4.4**<br> **Notes DDL-RORC Library Version 4.4**<br> **Notes Date:** 29-May-2006

# **NOTES**